МИНИСТЕРСТВО СЕЛЬСКОГО ХОЗЯЙСТВА И ПРОДОВОЛЬСТВИЯ РЕСПУБЛИКИ БЕЛАРУСЬ

ГЛАВНОЕ УПРАВЛЕНИЕ ОБРАЗОВАНИЯ, НАУКИ И КАДРОВОЙ ПОЛИТИКИ

Учреждение образования «БЕЛОРУССКАЯ ГОСУДАРСТВЕННАЯ ОРДЕНОВ ОКТЯБРЬСКОЙ РЕВОЛЮЦИИ И ТРУДОВОГО КРАСНОГО ЗНАМЕНИ СЕЛЬСКОХОЗЯЙСТВЕННАЯ АКАДЕМИЯ»

Р. К. Ленькова, Е. В. Карачевская

# **МОДЕЛИРОВАНИЕ В СОЦИАЛЬНЫХ И ЭКОНОМИЧЕСКИХ СИСТЕМАХ**

*Пособие для студентов, обучающихся на II ступени получения высшего образования по специальности 1-25 80 01 Экономика*

> Горки БГСХА 2022

## УДК 519.86:330.4(075.8) ББК 65.050я73 Л46

*Рекомендовано методической комиссией экономического факультета 22.12.2021 (протокол № 4) и Научно-методическим советом БГСХА 26.10.2022 (протокол № 2)*

## Авторы:

доктор экономических наук, профессор *Р. К. Ленькова;* кандидат экономических наук, доцент *Е. В. Карачевская*

## Рецензенты:

кандидат экономических наук, доцент *И. В. Устинович*; кандидат экономических наук, доцент *Н. П. Пономарева*

## **Ленькова, Р. К.**

Л46 Моделирование в социальных и экономических системах : пособие / Р. К. Ленькова, Е. В. Карачевская. – Горки : БГСХА,  $2022 - 86$  c.

ISBN 978-985-882-304-7.

Приведен теоретический материал для самостоятельного изучения некоторых разделов программы курса. Даны теоретические и практические аспекты рассматриваемых тем.

Для студентов, обучающихся на II ступени получения высшего образования по специальности 1-25 80 01 Экономика.

#### **УДК 519.86:330.4(075.8) ББК 65.050я73**

**ISBN978-985-882-304-7** © УО «Белорусская государственная сельскохозяйственная академия», 2022

## **ВВЕДЕНИЕ**

Современные достижения математики, ее численных методов и их проникновение во все области человеческой деятельности, а в последнее время широкое использование вычислительной техники привели к тому, что хороший экономист не может обойтись без свободного владения известными математическими методами и без их применения к экономическим процессам. Проникновение математики в область экономики привело к возникновению новых направлений и в экономике, и в математике. Количественные и качественные методы математики являются наилучшим вспомогательным аппаратом для получения ответов на основные вопросы экономики. Математизация экономической науки придала более строгую количественную оценку категориям, явлениям, тенденциям. Появилась возможность формализовать различные зависимости как в научных исследованиях, так и в реальной жизни

Математика часто используется не только для того, чтобы описывать реальность, но и для того, чтобы конструировать новую реальность. Математическое моделирование и связанный с ним компьютерный эксперимент незаменимы в тех случаях, когда натурный эксперимент невозможен или затруднен по тем или иным причинам.

Предлагаемый курс направлен на то, чтобы дать представление о современном математическом инструментарии и базовых методах анализа, применяемых в экономических исследованиях, и научить слушателя пользоваться ими для решения исследовательских и прикладных залач

Данный курс базируется на знаниях, полученных после изучения следующих курсов: математический анализ, геометрия и алгебра, матричный анализ, дифференциальные уравнения, функциональный анализ, методы оптимизации, исследование операций, эконометрика, экономико-математические методы и модели.

Учебная дисциплина «Моделирование в социальных и экономических системах» относится к циклу специальных дисциплин компонента учреждения высшего образования, осваиваемых студентами магистратуры специальности 1-25 80 01 Экономика.

# 1. ЭКОНОМИКО-МАТЕМАТИЧЕСКИЕ МЕТОДЫ И МОДЕЛИ: ПРЕДМЕТ, ЗАДАЧИ, ОСНОВНЫЕ ПОНЯТИЯ

# 1.1. Предмет и задачи экономико-математических методов и молелей

Одним из методов исследования экономических систем является метод экономико-математического моделирования, т. е. способ теоретического анализа и практического действия, направленный на разработку и использование экономико-математических моделей. Единого определения экономико-математической модели в литературе нет. В [18] под экономико-математической моделью понимается математическое описание экономического процесса, произведенное в целях его исследования. В [33] модель представлена как образ реального объекта, описанный знаковыми средствами, отражающий существенные свойства моделируемого объекта и замещающий его в ходе исследования и управления. В [36] дано следующее описание математической модели - это система математических уравнений, неравенств, формул и различных математических выражений, описывающих реальный объект, составляющие его характеристики и взаимосвязи между ними. В приведенных определениях четко выделяется: объект экономикоматематической модели - экономический процесс, элементы модели математические выражения, адекватно описывающие объект, цель модели - исследование и управление экономическим процессом.

Специфика подачи материала в пособии ориентирована на классификацию моделей с выделением теоретико-аналитических модели и прикладных.

Первый класс моделей используется при изучении обших свойств и закономерностей экономических процессов, имеет высокий уровень абстракции, и использует обобщенную экономическую информацию, зачастую отсутствующую в отчетности. Как правило, этот класс моделей используется для доказательства экономических гипотез.

Прикладные модели в отличие от теоретико-аналитических позволяют дать количественное решение конкретных экономических задач, поэтому ориентированы на изучение конкретного экономического объекта, его динамики и взаимосвязей. Такое исследование реализуется посредством разработки методологического, методического и информационного обеспечения модели. Количественное разрешение модели обеспечивается на основе математического и программного обеспечения. Именно класс прикладных моделей: особенности их разработки и использования. - рассматривается в ланном учебном пособии.

Основное назначение прикладных моделей при принятии управленческих решений состоит в создании инструментального средства принятия решений, которое позволяет:

- в ограниченные временные сроки осуществлять многовариантные комплексные расчеты. Например, разработав модель влияния управляющих параметров: численность занятых и заработная плата. - на динамику рентабельности в условиях некоторой экономической конъюнктуры, в ограниченные сроки просчитывается большое количество вариантов при различных значениях управляющих параметров; на основе экспертной оценки модельных результатов можно выбрать наилучший с точки зрения соотношения численности занятых, заработной платы и рентабельности;

- проводить количественную оценку последствий принимаемых решений. Например, в 1992 г. для открытой белорусской экономики актуальной была проблема количественной оценки последствий политики либерализации цен на энергоносители, в 2004 г. - количественная оценка последствий объединения денежных систем России и Беларуси. В обоих случаях для обоснования привлекались комплексные макроэкономические модели:

- корректировать теоретические представления об объекте, проверять определенные гипотезы и генерировать новые, углублять знания об объекте. В том случае, если разработана модель, адекватно описывающая экономический процесс, то, изменяя один из управляющих параметров модели, возможно оценить «чистое» его влияние на основные индикаторы экономического развития. На этой основе можно провести сравнительный анализ возлействия различных параметров с точки зрения эффективности их влияния на динамику экономического процесса.

В тоже время модельные расчеты являются достаточно условными: чем выше степень агрегации ЭММ, тем больше она имеет допущений, тем менее надежны модельные прогнозы. В то же время большеразмерные модели не имеют аналитической наглядности и по этой причине интерпретация модельных расчетов затруднена. Опрос пользователей моделей в США, в стране наиболее активно использующей в практике управления экономико-математические модели, показал, что основное достоинство модели заключается в возможности отвечать на вопрос «что будет, если» - на это достоинство модели указали более

90 % опрошенных, и менее 50 % указали на удовлетворительную достоверность прогнозных модельных расчетов. Еще раз подчеркнем. что далеко не во всех случаях модельные расчеты могут использоваться как готовые управленческие решения. Каждая модель работает в рамках заданных допущений и только в этих условиях справедливым является модельное решение. В том случае, если набор допущений нарушается требуется экспертная корректировка полученного модельного решения. Поэтому ЭММ в большей мере следует рассматривать как консультирующее средство, один из вариантов решения экономической проблемы.

Следует различать понятия: экономико-математические методы и экономико-математические модели. Термин экономико-математические методы понимается как обобщающее название комплекса экономических и математических научных дисциплин, объединенных для изучения социально-экономических систем и процессов. В этом смысле математические метолы используются для обоснования математического обеспечения модели: методы математического программирования используются как математическая база реализации оптимизационной модели, математическая статистика выступает основой разработки эконометрической модели, линейная алгебра используется при решении моделей межотраслевого баланса. Экономическая статистика является базой разработки информационного обеспечения модели, экономическая теория - для обоснования методологического обеспечения, прикладная экономика - как основа методического обеспечения, информационные технологии - для программной реализации модели. Далее приведем прикладную модель, позволяющую решать задачу примера 1.1.

Пример 1.1. Фабрика изготовляет два вида красок: для внутренних работ (В) и наружных работ (Н). Для производства красок используется два вида сырья И1, И2. Максимально возможные суточные запасы сырья составляют соответственно 6 т и 8 т. Нормативные расходы сырья при производстве красок приведены в табл. 1.1.

Изучение рынка сбыта показало, что суточный спрос на краску В никогда не превышает спроса на краску Н более, чем на 1 т. Установлено, что спрос на краску В никогда не превышает 2 т в сутки. Оптовые цены одной тонны краски H - 3 тыс. у. е., краски B - 2 тыс. у. е. Какое количество краски каждого вида должна производить фабрика, чтобы выручка от реализации была максимальной.

Таблица 1.1. Нормативы расхода сырья на 1 т краски (данные примера 1.1)

|       | Краска |  |  |  |  |  |  |  |
|-------|--------|--|--|--|--|--|--|--|
| Сырье |        |  |  |  |  |  |  |  |
| .     |        |  |  |  |  |  |  |  |
| ---   |        |  |  |  |  |  |  |  |

Решение. ЭММ для решения данной задачи в формальном виде описывает условия задачи. Полагая, что  $x_1ux_2$  – соответственно суточные объемы производства красок Н и В, условия ограничения на суточный расход сырья И1 и И2 в формальном виде соответственно запишутся:

$$
x_1 + 2x_2 \le 6,\tag{1.1}
$$

$$
2x_1 + x_2 \le 8. \tag{1.2}
$$

Условия, что суточное предложение красок должно удовлетворять спросу, в формальном виде имеют вид:

$$
x_2 - x_1 \le 1,\tag{1.3}
$$

$$
x_1 \le 2. \tag{1.4}
$$

Объемы производства не могут быть отрицательными - данное требование формализованно записывается следующим образом:

$$
x_1 \ge 0, x_2 \ge 0. \tag{1.5}
$$

Условие достижения максимума выручки от реализации записывается в виде целевой функции:

$$
F_{max} = 3x_1 + 2x_2. \tag{1.6}
$$

Соотношения (1.1)–(1.6) представляют собой формализованное описание оптимизационной модели, решение которой позволит найти оптимальную структуру суточной программы производства красок. В частности, решение задачи с помощью пакета прикладных программ (ППП) следующее:  $x_1 = 10/3$ ,  $x_2 = 4/3$ ,  $F_{\text{max}} = 38/3$ . Это означает, что при указанных суточных запасах ресурсов и суточном спросе оптимальная производственная программа предполагает суточный объем производства краски для наружных работ 10/3 т, для внутренних работ - 4/3 т, при этом выручка от реализации составит 38/3 тыс. у. е.

Вообще говоря, постановка задачи, приведенная в примере 1.1, уже предполагает конкретно определенное методологическое и методическое обеспечение: оптимальная структура производства формируется исходя из ограничений на сырье и наилучшая производственная программа выбирается по критерию максимума выручки от реализации, и информационное обеспечение: заданы нормы расхода сырья на единицу продукции и цены на сырье, известен суточный спрос на краску и суточные запасы сырья И1, И2. На практике процесс обоснования методологического, методического, информационного обеспечения достаточно сложный и требует глубокого знания экономического объекта моделирования, имеющейся по нему статистической отчетности.

При использовании моделей в экономических расчетах все величины, характеризующие моделируемые объекты, подразделяются на экзогенные или входные (известные, рассчитываемые вне модели), и эндогенные или выходные (неизвестные, определяемые в процессе решения экономической залачи). В примере 1.1, в качестве экзогенных величин выступают цены на краски, суточные запасы сырья, спрос на краски, в качестве эндогенных - оптимальная структура производства красок, выручка от реализации.

## 1.2. Классификация экономико-математических моделей

При классификации ЭММ могут использоваться разные признаки: по содержательной проблеме, по периодам прогнозирования, по возможностям учета фактора неопределенности, по возможностям учета временных изменений, по используемому математическому аппарату.

В основе классификации моделей по содержательной проблеме лежит объект моделирования. Например, односекторная комплексная макромодель описывает макроэкономические зависимости национальной экономики агрегировано, в то время как в многосекторной макромодели отражается движение потоков в разрезе секторов экономики (домашние хозяйства, сектор государственного управления, нефинансовые предприятия, банки, внешний мир) или в разрезе отраслей. Отраслевые модели и модели функциональных комплексов: модель промышленного производства, торговли, модели АПК, финансовые модели и др., - описывают особенности формирования показателей в указанных сферах. На уровне предприятий в зависимости от целей моделирования разрабатываются молели оптимизации произволственной программы, транспортные модели, модели оптимизации раскроя материала, модели спроса и т. д.

При классификации моделей по периодам прогнозирования выделяют краткосрочные модели (период прогнозирования - до года). среднесрочные модели (до пяти лет), долгосрочные модели (свыше пяти лет). Как правило, построение этих моделей имеет различную методологическую базу. Например, при построении макромодели белорусской экономики на период прогнозирования до двух лет описано влияние показателей кредитно-денежной и налогово-бюджетной политики, в то время как алгоритм работы макромодели на период прогнозирования свыше двух лет строится в зависимости от динамики инвестиций: кредитно-денежный блок здесь имеет подчиненное значение. Более того, влияние инфляционных процессов в краткосрочной перспективе на динамику макропоказателей может оказать стимулирующее воздействие, в то время как в долгосрочной перспективе это влияние почти всегда отрицательно. Эти и другие процессы модели должны адекватно отражать. При этом очень важным представляется согласование выявленных в исследуемой экономике зависимостей и положений экономической теории. В том случае, если обнаружено противоречие, то такую зависимость опасно закладывать в модель, которая строится для целей прогнозирования: имеет смысл рассмотреть связь прогнозируемого показателя с другими факторами.

По возможности учета фактора неопределенности экономического процесса различают детерминированные модели, когда входные параметры модели задаются однозначно, и выходные показатели соответственно определяются однозначно; и стохастические, когда параметры модели, условия функционирования и характеристики объекта представлены случайными величинами и связаны стохастическими зависимостями, либо исходная информация также представлена случайными величинами. Несмотря на то, что послелний класс молелей более адекватно описывает экономические процессы, но при практическом использовании этих моделей возникают трудности информационного характера, поскольку исходы стратегий в различных экономических условиях оцениваются, как правило, экспертно.

По возможности учета временных изменений различают динамические и статические модели. Динамические модели - модели, описывающие экономику в развитии. Как правило, в динамической модели имеется переменная обеспечивающая связь последующего и предыдущего периодов, например, инвестиции в основной капитал рассматриваются как функция прироста производства за период [t-1,t]. Статическая модель - это ЭММ. в которой все зависимости отнесены к одному моменту времени. Статические модели разрабатываются лишь

для отдельно взятых периодов, в данном случае t-1, или t, а развитие экономического процесса отображается рассчитанными показателями отдельно для периодов t-1 и t. Несмотря на привлекательную особенность динамических моделей, их структура значительно сложнее статических, что усложняет не только информационное обеспечение молели, но и затрулняет экономическую интерпретацию расчетов, повышает степень неустойчивости молельных результатов.

По степени агрегирования объектов моделирования модели разделяются на макроэкономические и микроэкономические. К первым относят модели, отражающие функционирование экономики как единого целого, в то время как микроэкономические молели связаны, как правило, с такими звеньями экономики, как предприятия и фирмы.

По типу подхода к изучаемым социально-экономическим системам выделяют дескриптивные и нормативные модели. При дескриптивном подходе получаются модели, предназначенные для описания и объяснения фактически наблюдаемых явлений или для прогноза этих явлений. В качестве примера дескриптивных моделей можно привести балансовые, имитационные модели, эконометрические модели. При нормативном подходе интересуются не тем, каким образом устроена и развивается экономическая система, а как она должна быть устроена и как должна действовать в смысле определенных критериев. В частности все оптимизационные модели относятся к классу нормативных.

Наиболее распространенной является классификация по используемому математическому аппарату. При этом выделяют следующие классы молелей: имитационные, эконометрические, оптимизационные, балансовые, модели исследования операций (теория игр. модели теории массового обслуживания, модели управления запасами, сетевые модели и др.). На практике часто используются комбинации этих моделей имитационные эконометрические, имитационные оптимизационные, имитационные балансовые и т. д. Структура данного учебного пособия ориентирована на данный вид классификации ЭММ. Поэтому характеристики каждого вида моделей содержатся в соответствующем разделе учебного пособия. В пособии отсутствует раздел по имитационному моделированию, поэтому кратко охарактеризуем этот класс моделей.

Наиболее простые и понятные с точки зрения логики построения сингулярные имитационные модели, которые для своего построения не требуют специального математического аппарата, а преимущественно базируются на балансовых и нормативных уравнениях.

В широком смысле имитационной моделью называется специальный программный комплекс, который позволяет имитировать деятельность какого-либо сложного объекта, характерными особенностями которого является большое число взаимосвязанных параметров. Имитация поведения реального объекта может осуществляться через программную реализацию метода Монте-Карло, позволяющего с помошью датчика случайных чисел генерировать выборки, имеющие характерное для изучаемого объекта распределение. В этом случае используется специальный аппарат математической статистики. Имитация поведения объекта также может осуществляться через формальное описание реальной последовательности взаимосвязей между показателями. В этом случае речь идет о сингулярной имитационной модели, для построения которой не используется специальный математический аппарат, а требуется глубокое знание взаимозависимостей экономических показателей. В данном пособии дается общее представление о классе сингулярных имитационных моделей. более глубоко эти вопросы излагаются в [4, 35].

Сингулярная имитационная модель - это модель, предназначенная для машинной имитации исследуемого экономического процесса путем изменения входных данных. Имитационная модель может быть построена в том случае, если экономический объект описывается системой взаимоувязанных показателей, при этом в структуре модели выделяется набор управляющих параметров (показатели, значения которых можно изменять). Процесс решения имитационной модели представляет собой серию опытов: получая каждый раз модельные результаты, можно корректировать значения управляющих параметров и вновь проводить расчеты до тех пор, пока результаты не будут удовлетворительными. Обязательным условием реализации имитационной модели - понятная логика ее построения и реализация модели в диалоговом режиме. Имитационные модели используются как на макроуровне, так и на уровне предприятий.

Пример 1.2. Требуется построить имитационную модель для обоснования системы налогообложения предприятий с тем, чтобы она оказывала стимулирующее воздействие на производство. В качестве индикатора такого влияния выступает доля прибыли в распоряжении предприятий в общем объеме балансовой прибыли, значение которой находится в интервале [55-60 %].

Решение. В агрегированном виде модель состоит из шести последовательно рассчитываемых показателей (1.7)-(1.12):

- налог на недвижимость, рассчитываемый исходя из ставки налога на нелвижимость  $(S^{NN})$  и остаточной стоимости основных фондов  $(F)$ 

$$
NN = S^{NN} \cdot F,\tag{1.7}
$$

- величина льготируемой прибыли:

$$
PL = D^l \cdot PB,\tag{1.8}
$$

гле  $D^{l}$  – доля льготируемой прибыли в составе балансовой прибыли,

PB - балансовая прибыль;

- налогооблагемая прибыль:

$$
PN = PB - NN - PL, \tag{1.9}
$$

- налог на прибыль:

$$
NP = S^{NP} \cdot PN,\tag{1.10}
$$

гле  $S^{NP}$  – ставка налога на прибыль:

прибыль, остающаяся в распоряжении предприятий:

$$
PP = PB - NN - NP - D^{PP} \cdot PB, \qquad (1.11)
$$

где  $D^{PP}$  – доля прочих платежей в бюджет в составе балансовой прибыли:

контрольное соотношение - доля прибыли предприятий в общем объеме прибыли:

$$
IND = PP \cdot 100 \% / PB.
$$
 (1.12)

Входной информацией модели являются следующие данные:<br> $S^{NN} = 1\%$ ,  $F = 100$  тыс. y. e.,  $D^L = 20\%$ ,  $PB = 20$  тыс. y. e.,  $S^{NP} = 30\%$ ,  $D^{PP} = 20$  %, из них управляющими параметрами на макроуровне вы-<br>ступают: ставки налогов –  $S^{NN}$ ,  $S^{NP}$ , доля прочих платежей в бюлжет  $D^{PP}$ , доля льготируемой прибыли  $D^{L}$ . Реализуем соотношения (1.7)-(1.12) с помощью табличного процессора Excel. С этой целью сформируем таблицы «Входные показатели модели» и «Расчетные модельные показатели». В первой таблице жирным шрифтом выделены управляющие параметры модели, а в ячейках СЗ-С8 введены числовые значения входных показателей модели (рис. 1.2). Во второй таблице в графе формулы введены формулы (1.7)-(1.12), представленные с учетом адреса ячеек входных показателей в Exsel (рис. 1.1).

|                 | А                                                  | $\mathbf{B}$ | c                                 | D |
|-----------------|----------------------------------------------------|--------------|-----------------------------------|---|
|                 | Входные показатели модели                          |              |                                   |   |
| $\mathbf{z}$    | Показатель                                         | Ед. изм.     | Значение                          |   |
| з               | 1. Остаточная стоимость основных фондов            | тыс.у.е.     | 100                               |   |
| 4               | 2. Балансовая прибыль                              | тыс.у.е.     | 20                                |   |
| 5               | 3. Ставка налога на недвижимость                   | %            |                                   |   |
| 6               | 4. Доля льготируемой прибыли в балансовой          | %            | 20                                |   |
| 7               | 5. Ставка налога на прибыль                        | %            | 30                                |   |
| 8               | 6. Доля прочих платежей в бюджет                   | %            | 20                                |   |
| $\mathbf{Q}$    |                                                    |              |                                   |   |
| 10              | Расчетные модельные показатели                     |              |                                   |   |
| 11              | Показатель                                         | Ед. изм.     | Формулы                           |   |
| 12              | 1. Налог на недвижимость                           | тыс.у.е.     | $=$ $C5$ <sup>*</sup> $C3/100$    |   |
| 13 <sub>1</sub> | 2. Льготируемая прибыль                            | тыс.у.е.     | $=$ $C6$ <sup>*</sup> $C4$ $/100$ |   |
| 14              | 3. Налогооблагаемая прибыль                        | тыс.у.е.     | $=$ C4 C12-C13                    |   |
| 15              | 4. Налог на прибыль                                | тыс.у.е.     | $=$ C7*C14/100                    |   |
| 16              | 5. Прибыль в распоряжении предприятий              | тыс.у.е.     | =C4-C12-C15-C8*C4/100             |   |
| 17              | 6. Доля прибыли в распоряжении предприятий в об  % |              | $=$ $C16*100/C4$                  |   |
| 18              | объеме прибыли                                     |              |                                   |   |
| 19              |                                                    |              |                                   |   |

Рис. 1.1. Подготовка данных для реализации имитационной модели (1.7)–(1.12).

Реализация с помощью Excel первой итерации модельных расчетов представлена на рис. 1.2.

|              | А                                                         | B          |          |  |
|--------------|-----------------------------------------------------------|------------|----------|--|
|              | Входные показатели модели                                 |            |          |  |
|              | Показатель                                                | јЕд. изм.  | Значение |  |
| з            | 1. Остаточная стоимость основных фондов                   | тыс. у.е.  | 100      |  |
| 4            | 2. Балансовая прибыль                                     | тыс. у.е.  | 20       |  |
| 5            | 3. Ставка налога на недвижиность                          | %          |          |  |
| 6            | 4. Доля льготируемой прибыли в балансовой                 | %          | 20       |  |
|              | 5. Ставка налога на прибыль                               | %          | 30       |  |
| 8            | 6. Доля прочих платежей в бюджет                          | %          | 20       |  |
| $\mathbf{9}$ |                                                           |            |          |  |
| 10           | Расчетные модельные показатели (первая итерация расчетов) |            |          |  |
|              | Показатель                                                | Ед. изм.   | ∣Расчет  |  |
| 12           | 1. Налог на недвижимость                                  | тыс. у. е. |          |  |
| 13           | 2. Льготируемая прибыль                                   | тыс. у.е.  |          |  |
| 14           | 3. Налогооблагаемая прибыль                               | тыс. у.е.  | 15       |  |
| 15           | 4. Налог на прибыль                                       | тыс. у.е.  | 4,5      |  |
| 16           | 5. Прибыль в распоряжении предприятий                     | тыс. у.е.  | 10,5     |  |
| 17           | 6. Доля прибыли в распоряжении предприятий в общем %      |            | 52.5     |  |
| 18           | объеме прибыли                                            |            |          |  |
| 19           |                                                           |            |          |  |

Рис. 1.2. Результаты первой итерации расчетов имитационной модели.

Результатом первой итерации расчетов является величина контрольного соотношения 52,5 %, что является неудовлетворительным и требует проведения следующей итерации расчетов.

На следующей итерации расчетов увеличим долю льготируемой прибыли до 30 %. Результаты второй итерации представлены на рис. 1.3.

|                 | А                                                         | в         |                 | D |
|-----------------|-----------------------------------------------------------|-----------|-----------------|---|
|                 | Входные показатели модели                                 |           |                 |   |
| $\overline{2}$  | Показатель                                                |           | Ед. измЗначение |   |
| з               | 1. Остаточная стоимость основных фондов                   | тыс. у. е | 100             |   |
| 4               | 2. Балансовая прибыль                                     | тыс. у. е | 20              |   |
| 5               | 3. Ставка налога на недвижиность                          | ℅         |                 |   |
| 6               | 4.Доля льготируемой прибыли в балансовой                  | %         | 30              |   |
|                 | 5. Ставка налога на прибыль                               | ℅         | 30              |   |
| 8               | 6. Доля прочих платежей в бюджет                          | %         | 20              |   |
| 9               |                                                           |           |                 |   |
| 10              | Расчетные модельные показатели (вторая итерация расчетов) |           |                 |   |
| 11              | Показатель                                                |           | Ед. из≰Расчет   |   |
| 12 <sup>2</sup> | 1. Налог на недвижимость                                  | тыс. ү. е |                 |   |
| 13              | 2. Льготируемая прибыль                                   | тыс. у.е  | 6               |   |
| 14              | 3. Налогооблагаемая прибыль                               | тыс. ү. е | 13              |   |
| 15              | 4. Налог на прибыль                                       | тыс. у. е | 3,9             |   |
| 16              | 5. Прибыль в распоряжении предприятий                     | тыс. у. е | 11.1            |   |
| 17              | 6. Доля прибыли в распоряжении предприятий в общем        | ℅         | 55.5            |   |
|                 | 18 объеме прибыли                                         |           |                 |   |

Рис. 1.3. Результаты второй итерации расчетов имитационной модели

Увеличивая долю льготируемой прибыли до 30 %, значение IND возрастает до 59 %. Таким образом, в результате реализации второй итерации обеспечивается выполнение заданного контрольного соотношения. Очевидно, что существует множество вариантов достижения целевого параметра: например, за счет неизменной льготируемой прибыли, но уменьшения ставок налога либо прочих платежей в бюджет. Выбор наиболее приемлемого варианта остается за пользователем модели и проводится на основе неформального экономического анализа.

# 1.3. Этапы построения экономико-математических моделей

Построение модели представляет собой итеративную процедуру, включающую следующие этапы: методологическое и методическое обоснование модели; выбор математического аппарата и математический анализ модели, информационное обеспечение модели, программное обеспечение, экспериментальные модельные расчеты и оценка алекватности молели.

Методологическое и методическое обеспечение модели предполагает изучение особенностей объекта моделирования и отражение этих особенностей с помощью структуры разрабатываемой модели.

В примере 1.1 вполне возможно, что проблему оптимизации производственной программы предприятия более актуально сформулировать исходя не из ограничений на материальные ресурсы, а исходя из ограничений на трудовые, финансовые ресурсы предприятия, а в качестве критерия оптимизации более содержательным критерием является, например, не выручка от реализации, а минимум издержек на произволство. На практике, в каждом конкретном случае при разработке

модели требуется глубокое экономическое обоснование постановки залачи.

Выбор математического аппарата и математический анализ модели. Это этап формализации экономической проблемы, т. е. описания модели в виде конкретных математических зависимостей (функций, уравнений, неравенств и др.). Необходимо стремиться построить молель, относящуюся к хорошо изученному классу математических залач. что может потребовать некоторого упрошения исходных предпосылок модели. Однако следует следить, чтобы при этом не искажались основные черты моделируемого объекта. Однако возможна и такая ситуация, когда формализация проблемы приводит к неизвестной ранее математической структуре и ее практическая реализация может потребовать значительных затрат, или быть вообще невозможной.

В примере 1.1 нами была математически сформулирована задача линейного программирования, общие характеристики и условия разрешимости которой хорошо изучены.

Информационное обеспечение модели. Это, как правило, наиболее трудоемкий этап моделирования, так как требуется знание имеющейся статистической отчетности, сопоставимости отчетных данных во времени и по предприятиям. При этом надо принимать во внимание не только принципиальную возможность подготовки информации требуемого качества, но и затраты на подготовку информационных масси-**BOB** 

В примере 1.1 в качестве входной информации выступали нормы расхода ресурсов И1 и И2 на производство красок для наружных и внутренних работ, цены на краски, суточный спрос на краски, суточные запасы сырья. Среди набора входной информации модели к отчетной информации можно отнести нормы расхода ресурсов на производство красок, и то при предположении, что на предприятии отсутствуют технологические изменения, вся остальная входная информация является прогнозной. Так, при предположении, что инфляция в экономике отсутствует, цены на краски могут оставаться на уровне отчетного периода, в противном случае они должны быть оценены с учетом уровня инфляции.

Программное обеспечение модели. Этап включает подготовку программ на ПЭВМ с использованием стандартных ППП. Значительные трудности этого этапа могут быть вызваны большой размерностью экономических залач.

Для решения задачи примера 1.1 существует множество специальных пакетов, реализующих оптимизационные модели. Задачу также можно решить средствами Excel, активизируя функцию «Поиск решения». В том случае, если бы нами была сформулирована многокритериальная задача (дополнительно к целевой функции «максимум выручки от реализации» была введена также целевая функция, например, «минимум расхода энергоресурсов»), мы имели бы сложности с программной реализацией модели средствами Excel. В этом случае необходимы поиск и привлечение специализированных ППП.

Экспериментальные модельные расчеты и оценка адекватности модели. На данном этапе проводятся многочисленные модельные эксперименты. Изучается поведение модели при различных условиях, и на этой основе оценивается адекватность модели.

Оценка адекватности модели предполагает оценку соответствия модели моделируемому объекту или процессу. Адекватность модели в какой-то мере условное понятие. Так как полного соответствия модели реальному объекту быть не может. При моделировании имеется в виду не просто адекватность, но соответствие по тем свойствам, которые считаются существенными для исследования. Проверка адекватности модели является весьма серьезной проблемой. Однако без ее проверки использование модельных результатов в управленческих решениях невозможно.

В рамках адекватности модели решаются задачи: рассчитывается ошибка прогноза, оцениваются модельные реакции.

Ошибка прогноза - количественная оценка расхождения между данными прогноза и отчетными данными. Наиболее популярными являются относительная ошибка прогноза и стандартная среднеквадратичная ошибка

Относительная ошибка прогноза [10] определяется по формуле:

$$
RFE = \frac{\hat{y}_{t+p} - y_{t+p}}{y_{t+p}} \cdot 100 \, \%
$$
\n(1.13)

где  $y_{t+n}$  – отчетное значение показателя в  $(t + p)$ -й период;

 $\hat{y}_{t+p}$  – рассчитанное по модели значение показателя в  $(t + p)$ -й период.

В экономической литературе известна также ошибка аппроксимации (А). Обычно ошибка аппроксимации рассчитывается при построении эконометрических моделей и представляет собой среднюю абсолютных значений относительных ошибок прогноза по всем точкам

наблюдений ретропериода. Заметим, что при определении ошибки прогноза ретропериод разбивается на две части: первая часть используется для оценки параметров модели, вторая часть ряда не участвует в оценке параметров модели: данные этой части ряда используются лишь как база сравнения. Ошибка аппроксимации описывает отклонения фактических и модельных значений, причем параметры модели оцениваются на всех данных ретропериода.

По аналогии с 1.11 значение ошибки аппроксимации может быть определено как средняя абсолютных значений относительных ошибок расчета:

$$
A = \frac{1}{n} \sum_{t=1}^{n} \left| \frac{\hat{y}_t - y_t}{y_t} \right| \cdot 100 \, \%
$$
\n(1.14)

где *yt* – отчетное значение показателя в t-отчетный период,

�*<sup>t</sup>* – рассчитанное по модели значение показателя *t*-го периода,

*n* – количество наблюдений ретропериода.

Формулы (1.13)–(1.14) можно использовать для оценки как абсолютных значений *y*, так и для оценки приростов. Оценка ошибок для показателя абсолютных значений часто является слишком слабым доказательством достоверности модели. Соответствующий показатель приростов служит лучшим индикатором и часто является более адекватным в реальных задачах.

Удовлетворительной является ошибка в пределах 5–7 %.

Заметим, что расчет ошибки прогноза осуществляется только для дескриптивных моделей. Дескриптивной является модель задачи 1.2. Предполагая, что приведенная в задаче входная информация является информацией отчетного периода, а также имея ввиду, что в этом же периоде отчетная прибыль остающаяся в распоряжении предприятий составила  $P = 10$  тыс. у. е., а рассчитанная по модели  $\hat{P} = 10.5$  тыс. у. е., можно рассчитать ошибку прогноза модели по данному показателю, как балансирующему показателю всей модели:

$$
RFE = \frac{\hat{y}_{t+p} - y_{t+p}}{y_{t+p}} \cdot 100\% = \frac{10,5 - 10}{10} \cdot 100\% = 5\%.
$$

Заметим, что ошибку прогноза можно было бы рассчитать по всем эндогенным показателям модели как среднюю абсолютных значений относительных ошибок прогноза каждого показателя.

Для нормативных (оптимизационных) моделей рассчитывается экономический эффект от реализации молели путем сравнения отчетных и расчетных значений критериального показателя с использованием формулы (1.13). Предполагая, что входная информация примера 1.1 представлена данными отчетного периода, и в этом периоде выручка от реализации составила 10 тыс. у. е., можно рассчитать ожидаемый экономический эффект в абсолютном выражении:

$$
\Theta_1 = 38/3 - 10 = 8 / 3 \approx 2.7
$$
 (Tbic. y. e.),

или в относительном выражении

$$
\Theta_2 = (2.7 / 10) \cdot 100\% = 27\%
$$

Оценка модельных реакций осуществляется по следующей схеме: проводится базовый вариант модельного расчета; далее в базовом варианте изменяется один из параметров модели, на изменение которого мы хотим оценить модельную реакцию; проводится сравнение рассчитанного и базового вариантов. В том случае, если основные модельные реакции описывают характерные особенности моделируемого объекта, то модель в этой части можно признать удовлетворительной.

В частности, в задаче примера 1.2, увеличивая в сравнении с базовым вариантом ставку налога на недвижимость с 1 % до 2 %, обеспечивается увеличение поступлений по налогу на недвижимость, и уменьшение поступлений по налогу на прибыль (за счет сокращения налогооблагаемой прибыли), при этом прибыль остающаяся в распоряжении предприятий сокрашается. Такая зависимость между экономическими показателями является экономически интерпретируемой и в этой части модельные реакции можно признать удовлетворительными.

Перечисленные этапы экономико-математического моделирования находятся в тесной связи, в частности, могут иметь место возвратные связи этапов. Так, на этапе построения модели может выясниться, что постановка задачи приводит к слишком сложной математической форме модели, в этом случае исходная постановка задачи должна быть скорректирована. Наиболее часто необходимость возврата к предшествующим этапам моделирования возникает на этапе подготовки входной информации. Если необходимая информация отсутствует или затраты на ее подготовку слишком велики, приходится возвращаться к этапам постановки задачи и ее формализации, чтобы приспособиться к доступной исследователю информации.

# 2. ПРОИЗВОЛСТВЕННЫЕ ФУНКЦИИ В СОПИАЛЬНО-ЭКОНОМИЧЕСКИХ ИССЛЕДОВАНИЯХ

## 2.1. Основы теории производственных функций

Существует много определений производственных функций (ПФ), но все они сводятся к одному - математическому описанию зависимости между какими-либо результатами и факторами производства.

Исследователи по разным критериям выделяют несколько типов производственных функций.

1. По наличию условия оптимальности:

- мажоритарные (описывают оптимальный производственный процесс при данных затратах факторов производства). Иногда еще эти ПФ называют детерминистскими или идеальными [3, 5];

- дескриптивные (описывают существующий производственный процесс). В некоторых источниках они называются эконометрическими или реальными [3: 5].

2. По учету неопределенности:

- стохастические (учитывают условие неопределенности);

- детерминированные (не учитывают условие неопределенности).

Дескриптивные производственные функции строятся путем обработки статистических данных о соотношении затрат производства и выпуска товара. В таких функциях существует предположение о том, что сложившиеся процессы произволства оптимальны и модель в случае строится  $\mathbf{B}$ основном лля прогнозирования. таком Мажоритарные производственные функции являются своеобразными оптимизационными задачами без заданных в явном виде условий оптимизации. Вид и параметры таких функций определяются путем обобщения решений оптимизационных задач при меняющихся параметрах. Например, производственная функция отрасли получается в результате решения серии задач оптимального развития отрасли при меняющихся объемах ресурсов. Такие функции чаще строятся для анализа производственных процессов.

«Процесс построения производственной функции включает этапы экономико-математического моделирования, в том числе выделения существенных факторов, включаемых в модель, выбор вида функции (математической модели), нахождение числовых значений параметров с помощью корреляционного и регрессионного анализа» [18].

В прикладных исследованиях основное внимание уделяется частным видам общей производственной функции, так как построение

и анализ общей производственной функции представляют собой исключительно трудную задачу.

Производственная функция  $y_i = f_i(x_i), x_i = (x_{1i}, ..., x_{mi})$  характеризует максимально возможный объем выпуска продукта і в зависимости от затрат всех т-видов ресурсов. Каждой точке  $x_i$  соответствует единственный максимальный выпуск у; Если бы не существовало процессов производства, сложных. комплексных **ПОЗВОЛЯЮШИХ** выпускать сразу несколько видов продукции, TO множество производственных возможностей можно было бы представить в следующем виде:

$$
\begin{cases}\n y_j \leq f_j(x_j), j \in N, \\
 \sum_{j \in N} x_{i_2 j} \leq r_{i_2}, i_2 M_2.\n\end{cases}
$$
\n(2.1)

Наличие технологических процессов, выпускающих комплексно позволяет несколько вилов товаров, He использовать производственную функцию  $y_i = f_i(x_i)$ , но при этом не препятствует использованию функции (2.1) для технологических процессов с производством одного вида товара.

Кроме уже указанных критериев классификации производственных функций следует упомянуть еще и о критериях по типу ресурсов:

1) производственные функции со взаимозаменяемыми ресурсами;

2) производственные функции со взаимодополняемыми ресурсами.

Предположение взаимозаменяемости ресурсов  $\mathbf{o}$  $\bf{B}$ производственной функции  $y_i = f_i(x_i)$  означает, что один и тот же объем выпуска продукции может быть достигнут при разных комбинациях использования ресурсов, отличающихся величиной затрат одних ресурсов от других.

Далее мы будем опускать индекс *j*, когда речь идет о функциях производства одного продукта.

производственных Существует два свойства функций  $\mathbf{c}$ взаимозаменяемыми ресурсами [3]:

1. Если  $x = 0$ , то и  $y = 0$ .

2. Если  $xA \geq xB$ , то  $f(xA) \geq f(xB)$ , причем если  $xA > xB$ , то  $f(xA) \geq$  $f(xB)$ . Из этого, в частности, следует, что  $y > 0$  при  $x > 0$ . В том случае, когда увеличение производственных затрат какого-либо ресурса *s* сверх величины х' приводит к уменьшению объема производства, надо непосредственно использовать  $x'_{s}$ , а излишек  $x_{s,i} - x' > 0$  оставить в резерв. Если  $y = 0$  при положительных затратах многих ресурсов, но при  $xs = 0$ , то это означает, что ресурс *s* абсолютно необходим для производства хотя бы в малых количествах (например, труд, электроэнергия и т. п.).

# 2.2. Основные характеристики производственных функций. Геометрическая интерпретация показателей ПФ

Рассмотрим основные характеристики производственных функций. Эффективность системы характеризуется соотношением затрат и ресурсов.

Для качественной оценки используется три типа показателей:

- средние;
- предельные;

- эластичность.

1. Средняя производительность i-го ресурса

$$
AP_i = \frac{f(x)}{x_i}, i = 1, 2, ..., m.
$$
 (2.2)

Показывает объем продукции, приходящийся на каждую единицу затрат соответствующего ресурса.

2. Предельная производительность (предельный продукт) i-го pecypca

$$
MP_i = \frac{df(x)}{dx_i}, i = 1, 2, \dots, m.
$$
 (2.3)

Показывает, какой дополнительный выпуск продукции приходится на каждую дополнительную единицу затрат соответствующего ресурса при условии, что затраты других ресурсов не изменяются, т. е. выражает вклад ресурса в прирост продукции.

3. Эластичность выпуска по і-му ресурсу (отношение предельной производительности *i*-го ресурса к его средней производительности):

$$
E_i(f(x)) = \frac{df(x)}{dx_i} \div \frac{f(x)}{x_i}.
$$
 (2.4)

Показывает (приближенно), на сколько процентов увеличится вы-

пуск, если затраты *i*-го ресурса увеличатся на 1 % при неизменных объемах других ресурсов.

4. Эластичность производства:

$$
\sum_{i=1}^{m} E_i(f(x)) = \varepsilon(x) \tag{2.5}
$$

Показывает (приближенно), на сколько процентов изменится выпуск при изменении масштаба производства на 1 %.

Если  $\varepsilon(x) > 1$ , то имеет место возрастающая эффективность от укрупнения масштабов производства в точке х.

Если  $\varepsilon(x)$  < 1 – убывающая,

Если  $\varepsilon(x) = 1$  – постоянная.

Значит, эластичность производства связана со степенью однородности ПФ.

5. Предельная норма технической замены (замешения) фактора *j*-го фактором *i-м*:

$$
h_{ij}(x) = -\frac{df(x)}{dx_i} \div \frac{df(x)}{dx_i} = -\frac{Mf_i(x)}{Mf_j(x)}.
$$
 (2.6)

Показывает, что одного и того же выпуска можно достичь, используя различные сочетания ресурсов. Этот показатель равен обратному

соотношению их предельных производительностей  $-\frac{Mf_i(x)}{Mf_i(x)}$ и пока-

зывает (приближенно), на сколько единиц необходимо увеличить затраты фактора *і* при неизменном выпуске, если затраты фактора *і* уменьшаться на единицу. Минус показывает, что при увеличении затрат одного ресурса необходимо уменьшить затраты другого ресурса.

6. Эластичность замещения ресурсов в точке х:

$$
\sigma_{ij}(x) = \frac{d(x_i / x_j)}{dh_{ij}(x)} \cdot \frac{h_{ij}(x)}{(x_i / x_j)}.
$$
 (2.7)

Показывает, на сколько процентов должно измениться соотношение затрат *i*-го вида, чтобы при этом предельная норма замещения изменилась на 1 % при неизменном выпуске:

 $\sigma_{ii}(x)$  характеризует взаимозаменяемость факторов.

Если  $\sigma_{n}(x) = +\infty$  – факторы считаются полностью взаимозаменяемыми

Если  $\sigma_n(x) = 0$  – факторы считаются полностью не заменяемыми.

Рассмотрим геометрическую интерпретацию ПФ, зависящей от объемов двух потребляемых ресурсов:  $q = f(x_1, x_2)$ .

Анализ таких функций позволяет легко перейти к общему случаю, когда количество ресурсов может быть любым. Кроме того, производственные функции двух аргументов широко используются в практике, когда исследователя интересует зависимость объема выпуска продукта от важнейших факторов – затрат труда (L) и капитала (K):  $q = f(L, K)$ .

График функции двух переменных невозможно изобразить на плоскости. Производственную функцию вида  $q = f(x_1, x_2)$  можно представить в трехмерном декартовом пространстве, две координаты которого  $(x_1 \times x_2)$  откладываются на горизонтальных осях и соответствуют затратам ресурсов, а третья (*q*) откладывается на вертикальной оси и соответствует выпуску продукта (рис. 2.1, а). Если затраты одного ресурса зафиксировать, то получим кривую выпуска. На графике кривая выпуска представляет собой вертикальный срез, параллельный одной из осей  $x_1, x_2$  и перпендикулярный другой оси. На рис. 2.1, а на срезе ресурс  $x_2$  зафиксирован на уровне  $x_2$ <sup>\*</sup>.

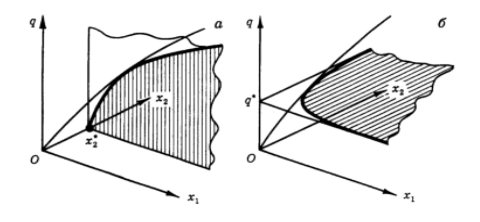

Рис. 2.1. График производственной функции для двух ресурсов: на срезе  $a$  – кривая выпуска;  $\delta$  – изокванта

На практике трехмерными графиками пользоваться неудобно, поэтому вместо них используют карту изоквант или семейство кривых выпуска (рис. 2.2).

**Изокванта** (греч. isoz – одинаковый и лат. quantum – количество) – линия, обозначающая разные сочетания ресурсов, которые обеспечивают одинаковый выпуск продукции. Она является горизонтальным срезом трехмерного графика.

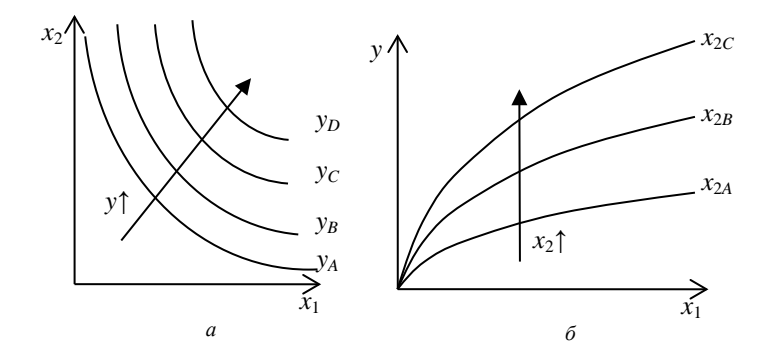

Рис. 2.2. Карта изоквант (а) и семейство кривых выпуска (б) для изображения производственной функции на плоскости

#### Основные свойства изоквант

1) изокванты никогда не пересекаются друг с другом;

2) большему выпуску соответствует более удаленная от начала координат изокванта;

3) если необходимы абсолютно все ресурсы, то изокванты не имеют общих точек с осями координат;

4) изокванты имеют отрицательный наклон, так как при увеличении затрат одного ресурса объем производства можно сохранять на том же уровне при меньших затратах другого ресурса.

Нетрудно заметить, что производственная функция во многом похожа на функцию полезности в теории потребления, изокванта - на кривую безразличия, карта изоквант - на карту безразличия. И дело тут не в простом сходстве. По отношению к ресурсам фирма ведет себя как потребитель, и производственная функция характеризует именно эту сторону произволства - произволство как потребление. Тот или иной набор ресурсов полезен для производства постольку, поскольку он позволяет получить соответствующий объем выпуска продукта. Можно сказать, что значения производственной функции выражают полезность для производства соответствующего набора ресурсов. В отличие от потребительской полезности эта «полезность» имеет вполне определенную количественную меру - она определяется объемом производимой продукции.

То обстоятельство, что значения производственной функции относятся к технически эффективным вариантам и характеризуют наибольший выпуск продукции при потреблении данного набора ре-

сурсов, также имеет аналогию в теории потребления. Потребитель может по-разному использовать приобретаемые блага. Полезность покупаемого набора благ определяется таким способом их использования, при котором потребитель получает наибольшее удовлетворение.

Однако при всех отмеченных чертах сходства потребительской полезности и «полезности», выражаемой значениями производственной функции, это совершенно разные понятия. Потребитель сам, исходя только из своих собственных предпочтений, определяет, насколько полезен для него тот или иной продукт, покупая или отвергая его. Набор производственных ресурсов, в конечном счете, окажется полезным в той мере, в какой будет одобрен потребителем тот продукт, который произведен с использованием этих ресурсов.

## 2.3. Производственная функция Кобба - Дугласа

Наиболее известной неоклассической производственной функцией является модель Кобба - Лугласа, выражающая зависимость объема производства  $Q$  от затрат капитала (материальных ресурсов)  $K$  и затрат труда (нематериальных ресурсов) L:

$$
Q = AK^{\alpha}L^{\beta}.
$$
 (2.8)

 $3 \text{geca} A, \alpha, \beta - \text{числовые параметры.}$ 

Средние производительности (капиталоотдача и производительность труда) определяются по формулам:

$$
AQ_K = AK^{\alpha-1}L^{\beta}.
$$
 (2.9)

$$
AQ_L = AK^a L^{B-1}.\tag{2.10}
$$

Предельная производительность капитала и труда равны:

$$
MQ_K = AK^{\alpha-1}L^{\beta} = AQ_K. \tag{2.11}
$$

$$
MQ_L = BAK^{\alpha}L^{B-1} = BAQ_L. \tag{2.12}
$$

Частные эластичности вычисляются следующим образом:

$$
E_K = \alpha, \ E_L = \beta. \tag{2.13}
$$

Таким образом, параметры а ивравны частным эластичностям модели и определяют отдачу при изменении масштаба производства:

 $E = \alpha + \beta = 1$  – постоянная отдача от масштаба,

*E =* α *+* β > 1 – возрастающая отдача от масштаба,

 $E = \alpha + \beta < 1$  – убывающая отдача от масштаба.

При возрастающей отдаче от масштаба увеличение затрат труда и капитала на 1 % дает прирост производства более, чем на 1 %, а при убывающей – наоборот, менее, чем на 1 %.

Для построения **изоквант** выразим из функции Кобба – Дугласа *L* через*K*:

$$
L = \left(\frac{Q}{AK^{\alpha}}\right)^{\frac{1}{\beta}}.\tag{2.14}
$$

Таким образом, изокванты функции Кобба – Дугласа имеют вид гиперболы, а кривые выпуска являются степенными функциями со степенью меньше 1 (рис. 2.3).

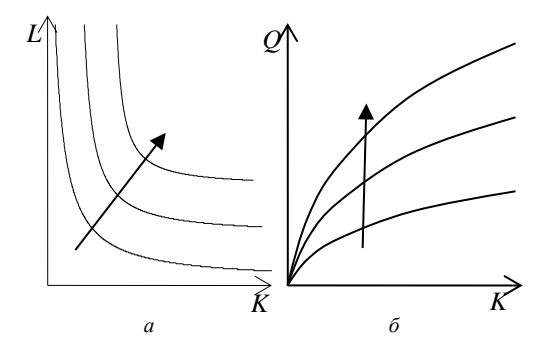

Рис. 2.3. Изокванты (*а*) и кривые выпуска (*б*) производственной функции Кобба – Дугласа

Изокванты показывают, что любой выпуск продукции может быть обеспечен при любых достаточно малых затратах одного фактора, лишь бы хватало других факторов. В частности, при любом достаточно малом вложении капитала можно достичь любого уровня выпуска при достаточно большом наличии трудовых ресурсов. В этом один из недостатков производственной функции Кобба – Дугласа.

Как легко видеть, производительность неограниченно растет с ростом фондовооруженности (рис. 2.3, *б*), но реально производительность всегда ограничена. В этом второй недостаток производственной функции Кобба – Дугласа. Третьим недостатком с экономической точки зрения является равенство  $\sigma = 1$ .

# 3. ТРАНСПОРТНАЯ ЗАДАЧА ЛИНЕЙНОГО ПРОГРАММИРОВАНИЯ (ТЗ)

### 3.1. Математическая модель транспортной задачи

У т поставщиков  $A_1, A_2, \ldots, A_m$ , сосредоточен однородный груз в объемах  $a_1, a_2,...a_m$  единиц, соответственно. Данный груз необходимо доставить потребителям,  $B_1, B_2,...B_n$ , спрос которых выражается величинами  $b_1, b_2,...b_n$ единиц, соответственно. Известна стоимость  $c_{ii}$ перевозки единицы груза (тариф) из *i*-го  $(i = \overline{1,m})$  поставщика *j*-му  $\overline{\overline{\overline{\overline{z}}}}$  ( $\overline{\overline{\overline{z}}}\overline{\overline{\overline{\overline{z}}}}$ ) потребителю.

Требуется составить план перевозок, при котором запасы всех поставщиков вывозятся полностью, запросы всех потребителей удовлетворяются полностью и суммарные затраты на перевозку всего груза минимальны.

Лля наглядности, условие транспортной задачи можно представить таблицей, которую будем называть распределительной. Распределительную таблицу называют иногда табличной или матричной моделью ТЗ (табл. 3.1).

|                            |          |          |                 | Потребители |            |                      |          |          |          |
|----------------------------|----------|----------|-----------------|-------------|------------|----------------------|----------|----------|----------|
| Поставщики                 |          |          | Βэ.<br>$\cdots$ |             | $\bm{D}_n$ | Запас $a_i$ , единиц |          |          |          |
| 4                          | $c_{11}$ |          |                 | $c_{12}$    |            |                      | $c_{1n}$ |          | $a_1$    |
| 412                        |          | $c_{21}$ |                 | $c_{22}$    |            |                      |          | $c_{2n}$ | a۰       |
| $\cdots$                   |          |          |                 |             |            |                      |          |          | $\cdots$ |
| $A_m$                      |          | $c_{m1}$ |                 | $c_{m2}$    |            |                      |          | $c_{mn}$ | $a_m$    |
| Потребность $b_i$ , единиц |          |          |                 | 22          |            |                      |          | $D_n$    |          |

Таблица 3.1. Табличная или матричная модель ТЗ

Составим математическую модель ТЗ.

Введем переменные  $x_{ii}$   $(i = \overline{1, m}; i = \overline{1, n})$  – объемы перевозок от і-го поставщика і-му потребителю.

\n Marpuuy\n 
$$
\begin{bmatrix}\n x_{11} & x_{12} & \dots & x_{1n} \\
 x_{21} & x_{22} & \dots & x_{2n} \\
 \dots & \dots & \dots & \dots \\
 x_{m1} & x_{m2} & \dots & x_{mn}\n \end{bmatrix}
$$
\n  $\begin{bmatrix}\n x_{11} & x_{12} & \dots & x_{1n} \\
 y_{1n1} & y_{1n2} & \dots & y_{1n} \\
 \vdots & \vdots & \ddots & \vdots \\
 y_{mn1} & x_{mn2} & \dots & x_{mn}\n \end{bmatrix}$ \n  $\begin{bmatrix}\n x_{11} & x_{12} & \dots & x_{1n} \\
 y_{1n2} & y_{1n3} & \dots & y_{1n} \\
 \vdots & \ddots & \ddots & \vdots \\
 y_{mn3} & y_{1n4} & \dots & y_{mn}\n \end{bmatrix}$ \n

30К.

Цель ТЗ - минимизировать суммарные затраты на перевозку всего груза, следовательно, целевая функция будет иметь вид:

$$
\min Z = c_{11}x_{11} + c_{12}x_{12} + \dots + c_{1n}x_{1n} + c_{21}x_{21} + c_{22}x_{22} + \dots
$$
  
+ 
$$
c_{2n}x_{2n} + \dots + c_{m1}x_{m1} + c_{m2}x_{m2} + \dots + c_{mn}x_{mn}.
$$
 (3.1)

Составим систему ограничений (2.1) в случае, когда  $\sum_{i=1}^{m} a_i = \sum_{i=1}^{n} b_i$ ,

которая будет определять ОДР данной задачи.

Первые *т* уравнений системы (3.2) – это ограничения на запас груза у поставшиков, следующие *п* уравнений системы (3.2) – это ограничения на запросы потребителей в грузе, неравенства системы - это ограничения на экономический смысл переменных (объем груза не может быть отрицательным).

Будем называть план перевозок

$$
x^{0} = \begin{bmatrix} x_{11}^{0} & x_{12}^{0} & \dots & x_{1n}^{0} \\ x_{21}^{0} & x_{22}^{0} & \dots & x_{2n}^{0} \\ \dots & \dots & \dots & \dots \\ x_{m1}^{0} & x_{m2}^{0} & \dots & x_{mn}^{0} \end{bmatrix}
$$

допустимым, если он удовлетворяет системе ограничений (3.2).

Допустимый план перевозок, доставляющий минимум целевой функции, называется оптимальным.

$$
\begin{cases}\nx_{11} + x_{12} + \dots + x_{1n} = a_1, \\
x_{21} + x_{22} + \dots + x_{2n} = a_2, \\
\dots \\
x_{m1} + x_{m2} + \dots + x_{mn} = a_m, \\
x_{11} + x_{21} + \dots + x_{m1} = b_1, \\
x_{12} + x_{22} + \dots + x_{m2} = b_2, \\
\dots \\
x_{1n} + x_{2n} + \dots + x_{mn} = b_n, \\
x_{ij} \ge 0 \left(i = \overline{1, m}, j = \overline{1, n}\right).\n\end{cases} \tag{3.2}
$$

### Закрытая и открытая модели транспортной задачи.

Модель ТЗ называют закрытой (сбалансированной), если суммар-

ный объем груза всех поставщиков, равен суммарному спросу потребителей. т. е. выполняется равенство:

$$
\sum_{i=1}^{m} a_i = \sum_{j=1}^{n} b_j \tag{3.3}
$$

Если для транспортной задачи выполняется одно из условий:

$$
\sum_{i=1}^{m} a_i > \sum_{j=1}^{n} b_j , \qquad (3.4)
$$

$$
\sum_{i=1}^{m} a_i < \sum_{j=1}^{n} b_j \tag{3.5}
$$

то модель задачи называют открытой (несбалансированной).

Для составления математической модели и для решения ТЗ с открытой моделью необходимо преобразовать ее в закрытую модель.

Так, при выполнении условия (3.4) необходимо ввести фиктивного  $(n + 1)$ -го потребителя  $B_{n+1}$ , то есть в матрице задачи добавляется столбец. Спрос фиктивного потребителя полагают равным небалансу,

то есть  $b_{n+1} = \sum_{i=1}^{m} a_i - \sum_{i=1}^{n} b_i$ , а тарифы равными нулю, то есть

 $c_{in+1} = 0$   $(i = \overline{1,m})$ . Переменные  $x_{in+1}$  – это объем груза, который останется v *i*-го поставшика.

Аналогично, при выполнении условия (3.5) вводится фиктивный поставщик  $A_{m+1}$ , то есть в матрице задачи добавляется строка. Запас груза фиктивного поставщика равен:  $a_{m+1} = \sum_{i=1}^{n} b_i - \sum_{i=1}^{m} a_i$ , а тарифы равными нулю, то есть  $c_{m+1j} = 0(j = \overline{1,n})$ . Переменные  $x_{m+1j}$  – это объем груза, на который запрос *j*-го потребителя останется неудовлетворен-НЫМ.

При преобразовании открытой модели задачи в закрытую модель, целевая функция не изменяется, так как все слагаемые, соответствующие дополнительным перевозкам, равны нулю.

Целевая функция (3.1) и система ограничений (3.2) являются математической моделью сбалансированной ТЗ.

**Пример 3.1.** В трех хранилищах  $A_1$ ,  $A_2$  и  $A_3$  имеется соответственно 70, 90 и 50 т топлива. Требуется спланировать перевозку топлива четырем потребителям  $B_1, B_2, B_3$  и  $B_4$ , спрос которых равен соответственно 50, 70, 40 и 40 т так, чтобы затраты на транспортировку были минимальными. Стоимость перевозки 1 т (в усл. ден. ед.) указана в табл. 3.2.

| Хранилища                |  |  | Запас |    |  |  |  |    |            |
|--------------------------|--|--|-------|----|--|--|--|----|------------|
|                          |  |  |       | D. |  |  |  | DΖ | топлива, т |
|                          |  |  |       |    |  |  |  |    |            |
|                          |  |  |       |    |  |  |  |    |            |
|                          |  |  |       |    |  |  |  |    |            |
| Потребность в топливе, т |  |  |       |    |  |  |  |    |            |

Таблица 3.2. Исходная информация

Составить математическую модель транспортной задачи. Решение.

Так как условие (3.3) не выполнено, то задача несбалансированная. Приведем ее к сбалансированному виду. Поскольку запасы топлива в

хранилищах ( $\sum_{i=1}^{3} a_i = 70 + 90 + 50 = 210$ ) превышают спрос потребителей  $\overline{A}$ 

спрос которого равен  $b_5 = \sum_{i=1}^{3} a_i - \sum_{i=1}^{4} b_i = 210 - 200 = 10$ . Все тарифы

фиктивного потребителя будут равны нулю, т. е.  $c_{i5} = 0 (i = \overline{1,3})$ . Распределительная таблица примет вид:

Составим математическую модель сбалансированной транспортной задачи.

$$
x_{11} + x_{12} + x_{13} + x_{14} + x_{15} = 70,
$$
  
\n
$$
x_{21} + x_{22} + x_{23} + x_{24} + x_{25} = 90,
$$
  
\n
$$
x_{31} + x_{32} + x_{33} + x_{34} + x_{35} = 50,
$$
  
\n
$$
x_{11} + x_{21} + x_{31} = 50,
$$
  
\n
$$
x_{12} + x_{22} + x_{32} = 70,
$$
  
\n
$$
x_{13} + x_{23} + x_{33} = 40,
$$
  
\n
$$
x_{14} + x_{24} + x_{34} = 40,
$$
  
\n
$$
x_{15} + x_{25} + x_{35} = 10,
$$
  
\n
$$
x_{ij} \ge 0 \left(i = \overline{1,3}, j = \overline{1,5}\right).
$$

Обозначим  $x_{ii}$   $(i = \overline{1.3}; i = \overline{1.5})$  – объемы перевозок топлива от *i*-го хранилища *і*-му потребителю.

$$
\min Z = 5x_{11} + 4x_{12} + 3x_{13} + 6x_{14} + 4x_{21} + 3x_{22} + 5x_{23} + x_{24} + 2x_{31} + 4x_{32} + x_{33} + 5x_{34}.
$$

Таблица 3.3. Математическая модель сбалансированной транспортной задачи

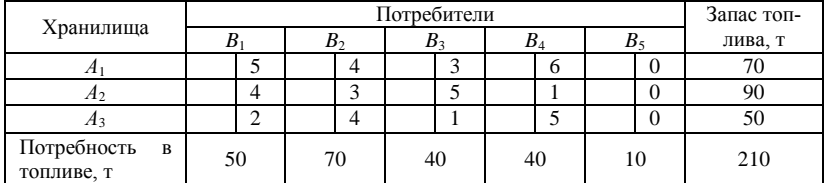

## 3.2. Решение транспортной задачи

Опорным планом ТЗ называется любой допустимый план, в котором число отличных от нуля переменных  $x_{ii}$  будет не больше  $k = m + n - 1$ . Опорный план будет невырожденным, если число базисных (отличных от нуля) переменных  $x_{ii}$  будет равно  $k = m + n - 1$ .

# Алгоритм решения транспортной задачи.

1. Проверить выполнение условия (3.3). Если оно не выполняется, то перейти к соответствующей закрытой матричной модели ТЗ.

2. Построить невырожденный начальный опорный план (метод «минимального элемента», метод «северо-западного угла» или метод  $\Phi$ <sub>O</sub> $F$ <sub>O</sub> $F$ <sub>O</sub> $F$ 

3. Методом потенциалов проверить найденный план на оптимальность.

4. Если план оптимален, то залача решена.

5. Если план оптимален, но не единственен, то можно найти еще олин оптимальный план.

6. Если пункты 4-5 алгоритма не выполняются, найти новый опорный план и перейти к пункту 3.

#### Замечание.

При решении транспортной залачи с целевой функцией на максимум необходимо перейти к эквивалентной задаче с целевой функцией на минимум. Для этого целевую функцию нужно умножить на «-1»

 $(\min Z = -\max Z)$ . Это означает, что все тарифы распределительной таблицы нужно взять с противоположным знаком. Решив задачу, нужно перейти к решению исходной задачи, т. е. полученное значение целевой функции умножить на « $-1$ » (max  $Z = -\min Z$ ).

Построение опорных планов, а также преобразование их будем производить непосредственно в распределительной таблице. Если в плане перевозок переменная отлична от нуля  $x_{lk} \neq 0$ , то ее значение записываем в соответствующую клетку  $(l, k)$  и считаем ее занятой или базисной, если же  $x_{ik} = 0$ , то клетку (*i*;*k*) оставляем свободной.

Существует несколько методов построения начального опорного плана - это метод «минимального элемента», метод «северо-западного угла», метод Фогеля и другие.

# Нахождение начального опорного плана методом «минимального элемента».

Данный метод позволяет построить опорный план, который достаточно близок к оптимальному. Он состоит из ряла олнотипных шагов. на каждом из которых заполняется максимально возможным значением только одна клетка таблицы, соответствующая минимальному тарифу, и исключается из рассмотрения только одна строка (поставщик) или один столбец (потребитель). Поставщик исключается из рассмотрения, если его запасы заканчиваются. Потребитель исключается из рассмотрения, если его запросы удовлетворены полностью. На каждом шаге исключается либо один поставщик, либо один потребитель. При этом если поставщик еще не исключен, но его запасы равны нулю, то на том шаге, когда от него требуется поставить груз, в соответствующую клетку таблицы заносится базисный нуль и лишь затем поставщик исключается из рассмотрения. Аналогично поступают с потребителем.

Пример 3.2. По данным примера 3.1 найти начальный опорный план методом «минимального элемента».

#### Решение.

Воспользуемся распределительной таблицей закрытой модели ТЗ (табл. 3.3). Наименьшие затраты на перевозку топлива соответствуют маршруту  $A_i \rightarrow B_s$ ,  $i = \overline{1,3}$ , поэтому заполним любую клетку столбца  $B_{5}$ , например клетку (1,5) и  $x_{15} = min(70, 10) = 10$ . Таким образом, потребности в топливе потребителя  $B_5$  удовлетворены и пятый столбец из рассмотрения исключаем, а в хранилище  $A_1$  останется  $70 - 10 = 60$  т

топлива. Просматриваем оставшиеся клетки таблицы. Наименьшие тарифы имеют клетки (2,4) и (3,3):  $c_{24} = c_{33} = 1$ . Заполняем любую из этих клеток, например клетку  $(2,4)$  и  $x_{24} = min(90, 40) = 40$ . Столбец *B*<sup>4</sup> исключаем, а в хранилище *A*<sup>2</sup> при этом останется 90 – 40 = 50 т топлива. Просматриваем оставшиеся клетки таблицы. Наименьший тариф имеет клетка (3,3). Заполним ее:  $x_{33} = min(50, 40) = 40$  и исключаем столбец  $B_3$ , а в хранилище  $A_3$ осталось 50 – 40 = 10 т топлива. Просматриваем оставшиеся клетки таблицы. Наименьший тариф имеет клетка (3,1):  $c_{31} = 2$ . Клетку (3,1) заполним  $x_{31} = min(10, 50) = 10$  и исключаем строку  $A_3$ , а потребителю  $B_1$  недостает 50 – 10 = 40 т топлива. Далее по величине тарифа заполним клетку (2,2), Так как  $c_{22} = 3$ , при этом  $x_{22} = \min(50, 70) = 50$  и исключаем строку  $A_2$ , а потребителю  $B_2$  недостает  $70 - 50 = 20$  т топлива. Далее по величине тарифа заполним клетку (1,2), Так как  $c_{12} = 4$ и  $x_{12} = \min(60, 20) = 20$  и исключаем столбец  $B_2$ , а в хранилище  $A_1$ осталось 60 – 20 = 40 т топлива. Заполним оставшуюся клетку (1,1):  $x_{11} = 40$ . Итак, в распределительной таблице найден невырожденный (число занятых клеток *k = m + n* – 1 = 3 + 5 – 1 = 7) начальный опорный план (табл. 3.4).

Таблица 3.4. Распределительная таблица (нахождение начального опорного плана методом «минимального элемента»)

|                |       |                | Запас топли-   |   |       |   |       |   |       |  |   |       |  |
|----------------|-------|----------------|----------------|---|-------|---|-------|---|-------|--|---|-------|--|
| Хранилища      | $B_1$ |                | B <sub>2</sub> |   | $B_3$ |   | $B_4$ |   | $B_5$ |  |   | Ba, T |  |
|                |       |                |                | 4 |       | 3 |       | 6 |       |  | 0 | 70    |  |
| $A_1$          | 40    |                | 20             |   |       |   |       |   | 10    |  |   |       |  |
|                |       | $\overline{4}$ |                | 3 |       | 5 |       |   |       |  | 0 | 90    |  |
| A <sub>2</sub> |       |                | 50             |   |       |   | 40    |   |       |  |   |       |  |
|                |       | ◠              |                | 4 |       |   |       | 5 |       |  | 0 | 50    |  |
| $A_3$          | 10    |                |                |   | 40    |   |       |   |       |  |   |       |  |
| Потребность в  | 50    |                | 70             |   |       |   |       |   | 10    |  |   | 210   |  |
| топливе, т     |       |                |                |   | 40    |   | 40    |   |       |  |   |       |  |

Или 
$$
x^0 = \begin{bmatrix} 40 & 20 & 0 & 0 & 10 \\ 0 & 50 & 0 & 40 & 0 \\ 10 & 0 & 40 & 0 & 0 \end{bmatrix}
$$
. Значение целевой функции на

найденном начальном опорном плане (транспортные издержки для этого плана):

$$
Z = z(x^{0}) = 5 \cdot 40 + 4 \cdot 20 + 3 \cdot 50 + 1 \cdot 40 + 2 \cdot 10 + 1 \cdot 40 = 530 \text{ (ycn. den. eq.)}
$$

## *Нахождение начального опорного плана методом «северозападного угла».*

Согласно данному методу, запасы очередного поставщика используются для обеспечения запросов очередных потребителей до тех пор, пока не будут исчерпаны полностью, после чего используются запасы следующего по номеру поставщика.

Заполнение распределительной таблицы ТЗ начинается с левого верхнего угла и состоит из ряда однотипных шагов. На каждом шаге, исходя из запасов очередного поставщика и запросов очередного потребителя, заполняется только одна клетка и соответственно исключается из рассмотрения один поставщик или потребитель. При этом нулевые перевозки принято заносить в таблицу только в том случае, когда они попадают в клетку, подлежащую заполнению, т. е. в таблицу заносятся только базисные нули, остальные клетки с нулевыми перевозками остаются пустыми. При построении невырожденного опорного плана число занятых клеток должно быть *k = m + n* – 1.

Необходимо иметь в виду, что метод северо-западного угла не учитывает тарифы перевозок, поэтому опорный план, построенный по данному методу, может быть далек от оптимального.

**Пример 3.3.** По данным примера 3.1 найти начальный опорный план методом «северо-западного угла».

#### **Решение.**

Воспользуемся распределительной таблицей закрытой модели ТЗ (табл. 3.3).

Распределяем топливо из первого хранилища. Заполним клетку (1,1) максимально-возможным значением:  $x_{11} = min(70, 50) = 50$ . Таким образом, потребности в топливе потребителя  $B_1$  удовлетворены и первый столбец из рассмотрения исключается, а в хранилище A<sub>1</sub> останется 70 – 50 = 20 т топлива. Теперь левой верхней (северо-западной) клеткой оставшейся части таблицы является клетка (1,2)  $x_{12} = \min(20, 70) = 20$ . Так как в первом хранилище топлива больше нет, то первая строка исключается, а потребителю *B*<sub>2</sub> недостает  $70 - 20 = 50$  т топлива

Распределяем топливо из второго хранилища. Заполним клетку

(2,2):  $x_{22} = \min(90, 50) = 50$ . Столбец  $B_2$  исключаем, а в хранилище  $A_2$ осталось 90-50=40 т топлива. Теперь заполним клетку (2.3):  $x_{23} = min(40, 40) = 40$  и исключаем по своему усмотрению либо второго поставшика, либо третьего потребителя. Пусть исключили третьего потребителя. Тогда в хранилище  $A_2$  осталось  $40 - 40 = 0$  т топлива. Теперь заполним клетку (2,4):  $x_{24} = min(0, 40) = 0$  и исключаем вторую строку.

Распределяем топливо из третьего хранилища. Теперь заполним клетку (3,4):  $x_{34} = min(40, 50) = 40$ . Столбец  $B_4$  исключаем, а в хранилище  $A_3$  осталось 50 - 40 = 10 т топлива. Незаполненной осталась одна клетка (3,5) и  $x_{35} = 10$ . Итак в распределительной таблице записан невырожденный (число занятых клеток  $k = m + n - 1 = 3 + 5 - 1 = 7$ ) начальный опорный план (табл. 3.5).

Таблица 3.5. Распределительная таблица (нахождение начального опорного плана методом «северо-западного угла»)

|                |    |        | Запас топ-     |    |         |    |       |    |       |  |   |         |
|----------------|----|--------|----------------|----|---------|----|-------|----|-------|--|---|---------|
| Хранилища      | B  |        | B <sub>2</sub> |    | $B_{3}$ |    | $B_4$ |    | $B_5$ |  |   | лива, т |
| A <sub>1</sub> |    | 5      |                | 4  |         | 3  |       | 6  |       |  | 0 | 70      |
|                | 50 |        | 20             |    |         |    |       |    |       |  |   |         |
| $A_2$          |    | 4      |                | 3  |         | 5  |       | ı  |       |  | 0 | 90      |
|                |    |        | 50             |    | 40      |    | 0     |    |       |  |   |         |
| $A_3$          |    | ◠<br>∠ |                | 4  |         |    |       | 5  |       |  | 0 | 50      |
|                |    |        |                |    |         |    | 40    |    | 10    |  |   |         |
| Потребность в  | 50 |        |                |    |         |    |       |    |       |  |   | 210     |
| топливе, т     |    |        |                | 70 |         | 40 |       | 40 |       |  |   |         |

Или  $x^0 = \begin{bmatrix} 50 & 20 & 0 & 0 & 0 \\ 0 & 50 & 40 & 0 & 0 \\ 0 & 0 & 0 & 40 & 10 \end{bmatrix}$ . Значение целевой функции на

найденном начальном опорном плане (транспортные издержки для этого плана):

$$
Z = z(x^{0}) = 5 \cdot 50 + 4 \cdot 20 + 3 \cdot 50 + 5 \cdot 40 + 5 \cdot 40 = 880 \text{ (ycn. den. e.g.)}.
$$

#### Нахождение начального опорного плана методом Фогеля.

Данный метод состоит из ряда однотипных шагов (этапов), на каждом из которых:

• для каждой линии (по строкам и столбцам) определяется разность между двумя наименьшими тарифами. Отмечается наибольшая разность (жирным шрифтом);

• в линии с наибольшей разностью заполняется максимально возможным значением клетка, соответствующая минимальному тарифу;

• исключается из рассмотрения только одна строка (поставщик) или один столбец (потребитель). Поставщик исключается из рассмотрения, если его запасы заканчиваются. Потребитель исключается из рассмотрения, если его запросы удовлетворены полностью. На каждом шаге исключается либо один поставщик, либо один потребитель. При этом если поставщик еще не исключен, но его запасы равны нулю, то на том шаге, когда от него требуется поставить груз, в соответствующую клетку таблицы заносится базисный нуль и лишь затем поставщик исключается из рассмотрения. Аналогично поступают с потребителем.

Когда в процессе заполнения таблицы, на каком-то этапе незаполненными оказываются только клетки в одной линии, то их необходимо заполнить в порядке увеличения тарифов.

Данный метод позволяет построить опорный план, который достаточно близок к оптимальному, и зачастую может даже оказаться оптимальным.

**Пример 3.4.** По данным примера 3.1 найти начальный опорный план методом Фогеля.

## *Решение*

Воспользуемся распределительной таблицей закрытой модели ТЗ (табл. 3.3).

На первом этапе максимальная разность «**4**» принадлежит столбцу <sup>4</sup> *B* . Заполняем клетку с минимальным тарифом в этом столбце. Это клетка (2,4) и  $x_{24} = \min(90, 40) = 40$ . Столбец  $B_4$  исключаем, а в хранилище *A*, при этом останется  $90 - 40 = 50$  т топлива.

На втором этапе максимальная разность «**3**» принадлежит строкам *A*<sub>1</sub> и *A*<sub>2</sub>. Выбираем любую из них, например, строку *A*<sub>1</sub>. Заполняем клетку с минимальным тарифом в этой строке. Это клетка (1,5) и  $x_{15} = min(70, 10) = 10$ . Столбец  $B_5$  исключаем, а в хранилище  $A_1$  при этом останется 70 – 10 = 60 т топлива.

На третьем этапе максимальная разность «**2**» принадлежит столбцам  $B_1$  и  $B_3$ . Выбираем любой из них, например, столбец  $B_1$ . Заполняем клетку с минимальным тарифом в этом столбце. Это клетка (3,1) и  $x_{31} = min(50, 50) = 50$ . Исключаем по своему усмотрению либо третье-
го поставщика, либо первого потребителя. Пусть исключили первого потребителя. Тогда в хранилище  $A_3$  осталось  $50 - 50 = 0$  т топлива.

На четвертом этапе максимальная разность «3» принадлежит строке  $A_3$ . Заполняем клетку с минимальным тарифом в этой строке. Это клетка (3,3) и  $x_{33} = min(0, 40) = 0$ . Строку  $A_3$  исключаем, а потребителю  $B_3$  недостает 40 – 0 = 40 т топлива.

На пятом этапе максимальная разность « $2$ » принадлежит строке  $A_2$ и столбцу  $B_2$ . Выбираем любую из этих линий, например, строку  $A_2$ . Заполняем клетку с минимальным тарифом в этой строке. Это клетка (1,5) и  $x_{22} = \min(50, 70) = 50$ . Строку  $A_2$  исключаем, а потребителю  $B_2$  недостает 70 - 50 = 20 т топлива.

Так как незаполненные клетки остались в одной линии (в строке А, клетки  $(1,2)$  и  $(1,3)$ ), то заполняем их в порядке увеличения тарифов, т.е. сначала заполним клетку (1,3):  $x_{12} = min(60, 40) = 40$ , затем клетку  $(1,2)$   $\mu$   $x_{12} = 20$ .

|                        |                |                |                |          |                |                |       | $B_4$          |              | $B_5$          |  |                | Этапы |                |   |                |                         |                |
|------------------------|----------------|----------------|----------------|----------|----------------|----------------|-------|----------------|--------------|----------------|--|----------------|-------|----------------|---|----------------|-------------------------|----------------|
|                        |                | $B_1$          |                |          | B <sub>2</sub> |                | $B_3$ |                |              |                |  | $a_i$          | ı     | $\overline{2}$ | 3 | $\overline{4}$ | 5                       |                |
| A <sub>1</sub>         |                |                | 5              |          | $\overline{4}$ |                | 3     |                | 6            |                |  | $\overline{0}$ | 70    | 3              | 3 | 1              | 1                       | 1              |
|                        |                |                |                | 20       |                | 40             |       |                |              | 10             |  |                |       |                |   |                |                         |                |
| A <sub>2</sub>         |                |                | $\overline{4}$ |          | 3              |                | 5     |                | $\mathbf{1}$ |                |  | $\overline{0}$ | 90    | 1              | 3 | 1              | $\overline{2}$          | $\overline{2}$ |
|                        |                |                |                | 50       |                |                |       | 40             |              |                |  |                |       |                |   |                |                         |                |
|                        |                |                | $\overline{c}$ |          | $\overline{4}$ |                | 1     |                | 5            |                |  | $\overline{0}$ | 50    | 1              | 1 | 1              | $\overline{\mathbf{3}}$ |                |
| $A_3$                  |                | 50             |                |          |                | $\Omega$       |       |                |              |                |  |                |       |                |   |                |                         |                |
| $b_j$                  |                | 70<br>50       |                | 40<br>40 |                | 10             |       |                |              |                |  |                |       |                |   |                |                         |                |
| Э                      | 1              | $\overline{2}$ |                | 1        |                | 2              |       | $\overline{4}$ |              | $\mathbf{0}$   |  |                |       |                |   |                |                         |                |
| $\mathbf T$            | $\overline{2}$ | $\overline{2}$ |                | 1        |                | 2              |       |                |              | $\overline{0}$ |  |                |       |                |   |                |                         |                |
| a<br>$\Pi$             | 3              | $\overline{2}$ |                | л        |                | $\overline{2}$ |       |                |              |                |  |                |       |                |   |                |                         |                |
| $\mathbf{P}\mathbf{I}$ | 4              |                |                | 1        |                | 2              |       |                |              |                |  |                |       |                |   |                |                         |                |
|                        | 5              |                |                | 1        |                | $\overline{2}$ |       |                |              |                |  |                |       |                |   |                |                         |                |

Таблица 3.6. Распределительная таблица (нахождение начального опорного плана методом Фогеля)

Итак, в распределительной таблице найден невырожденный (число занятых клеток  $k = m + n - 1 = 3 + 5 - 1 = 7$ ) начальный опорный план (табл. 2.6).

$$
M_{\text{THH}} \quad x^0 = \begin{vmatrix} 0 & 20 & 40 & 0 & 10 \\ 0 & 50 & 0 & 40 & 0 \\ 50 & 0 & 0 & 0 & 0 \end{vmatrix}.
$$
 3 $\text{H}^2$  3 $\text{H}^2$  4 $\text{H}^2$  4 $\text{H}^2$  5 $\text{H}^2$  5 $\text{H}^2$  5 $\text{H}^2$  6 $\text{H}^2$  7 $\text{H}^2$  7 $\text{H}^2$  8 $\text{H}^2$  9 $\text{H}^2$  10 $\text{H}^2$  10 $\text{H}^2$  3 $\text{H}^2$  3 $\text{H}^2$  3 $\text{H}^2$  4 $\text{H}^2$  3 $\text{H}^2$  3 $\text{H}^2$  4 $\text{H}^2$  3 $\text{H}^2$  4 $\text{H}^2$  3 $\text{H}^2$  4 $\text{H}^2$  4 $\text{H}^2$  3 $\text{H}^2$  4 $\text{H}^2$  3 $\text$ 

найденном начальном опорном плане (транспортные издержки для этого плана):

$$
Z = z(x^{0}) = 4 \cdot 20 + 3 \cdot 40 + 3 \cdot 50 + 1 \cdot 40 + 2 \cdot 50 = 490 \text{ (ycn. den. eq.)}
$$

Проверка на оптимальность невырожденного опорного плана методом потеницалов.

1. Каждому поставщику поставим в соответствие потенциал  $u_i$ ,  $(i = \overline{1, m})$ , а каждому потребителю потенциал  $v_i$ ,  $(j = \overline{1, n})$ .

Тогла каждой занятой клетке будет соответствовать уравнение:

$$
u_i + v_j = c_{ij}.
$$

Так как всех занятых клеток должно быть  $m + n - 1$ , то есть на единицу меньше числа потенциалов, то лля нахождения  $u_i$   $(i = \overline{1,m})$ ,  $v_j$   $(j = \overline{1,n})$  необходимо решить систему из  $m + n - 1$  уравнений  $u_i + v_j = c_{ij}$  с  $m + n$  неизвестными. Система является линейнозависимой и, чтобы найти частное решение, одному из потенциалов нужно присвоить произвольное числовое значение, тогда остальные потенциалы определяются однозначно. Для исследования плана на оптимальность для каждой свободной клетки считаем оценки по формуле:

$$
s_{ij} = c_{ij} - \left(u_i + v_j\right);
$$

а) если все оценки положительны, то найденный опорный план оптимален и единственен  $(s_{ii} > 0)$ ;

б) если наряду с положительными оценками встречаются и нулевые оценки  $(s_{ii} \ge 0)$ , то найденный опорный план оптимален, но не единственен:

в) если оценка хотя бы одной свободной клетки отрицательна  $(s_{ii} < 0)$ , то опорный план не является оптимальным, его можно улучшить за счет загрузки этой клетки. Если таких клеток несколько, то наиболее перспективной для загрузки является клетка с наименьшей  $(i,k)$ ;  $(i,t)$ Например, для клеток имеем опенкой. опенки  $s_{ik} = -5$ ,  $s_{it} = -10$ . Здесь наиболее перспективной для загрузки является клетка  $(i, t)$ .

## Переход к новому опорному плану.

План перевозок можно улучшить за счет загрузки свободной клетки с отрицательной оценкой. Для этого для наиболее перспективной для загрузки свободной клетки строится замкнутый цикл с вершинами в загруженных клетках. Вершинам этого цикла условно присваиваются знаки: свободной клетке - плюс, следующей по (или против) часовой стрелке занятой клетке - минус, следующей - снова плюс и т. д. Из значений в клетках цикла помеченных знаком минус выбирается наименьшее количество груза, которое прибавляется к значениям клеток, помеченных знаком плюс и отнимается от значений, помеченных знаком минус.

#### Пикл пересчета.

В общем случае цикл пересчета представляет собой замкнутую ломаную линию, состоящую из звеньев, пересекающихся под прямым углом. Каждое звено соединяет две клетки одной линии (строки или столбца). В цикле всегда четное число клеток, причем только одна свободная, та относительно которой он составлен, остальные клетки цикла загружены. Для любой свободной клетки всегда можно построить елинственный цикл.

Пример 3.5. По данным примера 3.1 исходя из начального опорного плана найденного в примере 3.2 решить транспортную задачу (найти оптимальный план перевозок и минимальные затраты на транспортировку всего топлива).

#### Решение.

Воспользуемся распределительной таблицей, в которой найден план методом «минимального начальный опорный элемента» (табл. 3.4 и табл. 3.7).

|                             |                |                |                |   |                |   | Потребители |   |         |       |          | Запас         |         |
|-----------------------------|----------------|----------------|----------------|---|----------------|---|-------------|---|---------|-------|----------|---------------|---------|
| Хранилища                   | B <sub>1</sub> |                | B <sub>2</sub> |   | $B_3$          |   | $B_4$       |   |         | $B_5$ |          | топлива,<br>T |         |
| $A_1$                       | 40             | 5              | 20             | 4 |                | 3 |             | 6 | 10      |       | $\Omega$ | 70            | $u_1$   |
| A <sub>2</sub>              |                | $\overline{4}$ | 50             | 3 |                | 5 | 40          |   |         |       | $\Omega$ | 90            | $u_{2}$ |
| $A_3$                       | 10             | $\overline{c}$ |                | 4 | 40             |   |             | 5 |         |       | $\Omega$ | 50            | $u_3$   |
| Потребность<br>в топливе, т | 50             |                | 70             |   | 40             |   | 40          |   | 10      |       |          | 210           |         |
|                             | ν,             |                | $v_{\gamma}$   |   | v <sub>3</sub> |   | $v_{4}$     |   | $v_{5}$ |       |          |               |         |

Таблина 3.7. Распреледительная таблина (нахождение начального опорного плана методом «минимального элемента»)

Для проверки найденного плана на оптимальность найдем потенциалы строк и столбцов (табл. 3.7), составив для каждой занятой клетки уравнение  $u_i + v_j = c_{ii}$ . При этом получим следующую систему уравнений.

Система является линейно-зависимой, для нахождения одного из частных решений присвоим одному из потенциалов любое числовое значение, например  $u_1 = 0$ , и найдем значения остальных потенциалов:

$$
\begin{cases}\n u_1 + v_1 = 5, \\
 u_1 + v_2 = 4, \\
 u_1 + v_5 = 0, \\
 u_2 + v_2 = 3, \\
 u_2 + v_4 = 1, \\
 u_3 + v_1 = 2, \\
 u_3 + v_3 = 1.\n\end{cases}
$$

 $v_1 = 5$ ,  $v_2 = 4$ ,  $v_5 = 0$ ,  $u_2 = -1$ ,  $v_4 = 2$ ,  $u_3 = -3$ ,  $v_3 = 4$ .

Потенциалы можно находить непосредственно в распределительной таблице. Нужно присвоить какому-нибудь потенциалу любое числовое значение и по цепочке, используя уравнение  $u_i + v_j = c_{ii}$ , по занятым клеткам найти все остальные потенциалы (в табл. 3.8 указана очередность нахождения потенциалов, приняв  $u_1 = 0$ ).

Оценки свободных клеток найдем по формуле  $s_{ii} = c_{ii} - (u_i + v_i)$ :

$$
s_{13} = c_{13} - (u_1 + v_3) = 3 - (0 + 4) = -1;
$$
  
\n
$$
s_{14} = c_{14} - (u_1 + v_4) = 6 - (0 + 2) = 4;
$$
  
\n
$$
s_{21} = c_{21} - (u_2 + v_1) = 4 - (-1 + 5) = 0;
$$
  
\n
$$
s_{23} = c_{23} - (u_2 + v_3) = 5 - (-1 + 4) = 2;
$$
  
\n
$$
s_{25} = c_{25} - (u_2 + v_5) = 0 - (-1 + 0) = 1;
$$
  
\n
$$
s_{32} = c_{32} - (u_3 + v_2) = 4 - (-3 + 4) = 3;
$$
  
\n
$$
s_{34} = c_{34} - (u_3 + v_4) = 5 - (-3 + 2) = 6;
$$
  
\n
$$
s_{35} = c_{35} - (u_3 + v_5) = 0 - (-3 + 0) = 3.
$$

Так как среди оценок есть отрицательная ( $s_{13}$  < 0), то найденный план не оптимален. Его можно улучшить путем загрузки этой клетки.

Составим цикл пересчета относительно клетки (1,3) и присвоим клеткам цикла знаки «+» и «-». Свободной клетке (1,3) присвоим знак «+», а дальше, по часовой стрелке, следующей клетке цикла (3,3) присвоим знак «-», затем клетке цикла (3,1) присвоим знак «+», далее клетке цикла (1,1) присвоим знак «-» (табл. 3.8).

|                                  |                |                          |                |                |                          | Потребители |              |          | Запас           |            |
|----------------------------------|----------------|--------------------------|----------------|----------------|--------------------------|-------------|--------------|----------|-----------------|------------|
| Хранилища                        | B <sub>1</sub> |                          | B <sub>2</sub> |                | $B_3$                    | $B_4$       |              | $B_5$    | топли-<br>ва, т |            |
| A <sub>1</sub>                   | 5              |                          |                | $\overline{4}$ | 3                        | 6           |              | $\Omega$ | 70              | 1)         |
|                                  | $\overline{4}$ | $\overline{\phantom{0}}$ | 20             |                | $+$                      |             | 10           |          |                 | $u_1 = 0$  |
|                                  |                | $\overline{4}$           |                | 3              | 5                        | 1           |              | $\Omega$ |                 | 6)         |
| A <sub>2</sub>                   |                |                          | 50             |                |                          | 40          |              |          | 90              | $u_2 = -1$ |
|                                  |                |                          |                |                |                          |             |              |          |                 |            |
|                                  |                | $\overline{2}$           |                | $\overline{4}$ | 1                        | 5           |              | $\theta$ | 50              | 5)         |
| $A_3$                            | 1              | $+$                      |                | $\overline{4}$ | $\overline{\phantom{0}}$ |             |              |          |                 | $u_3 = -3$ |
| Потреб-<br>ность в<br>топливе, т | 50             |                          | 70             |                | 40                       | 40          |              | 10       | 210             |            |
|                                  | 2)             |                          | 3)             |                | 7)                       | 8)          | 4) $v_5 = 0$ |          |                 |            |
|                                  | $v_1 = 5$      |                          | $v_2 = 4$      |                | $v_3 = 4$                | $v_4 = 2$   |              |          |                 |            |

Таблица 3.8. Распределительная таблица «цикл пересчета»

Из клеток, помеченных знаком «-», выбираем наименьшее количе-

ство груза  $\lambda = \min\{40, 40\} = 40$ . Чтобы получить новый опорный план нужно прибавить значение  $\lambda$  к поставкам в клетках, помеченных знаком «+» и вычесть из поставок в клетках, помеченных знаком «-», нули при этом не записываются (табл. 3.9). Так как значение  $\lambda$  оказалось в двух клетках цикла (клети (1,1) и (3,3) табл. 3.8), то чтобы новый опорный план оказался невырожденным необходимо в одной из этих клеток поставить базисный ноль и считать ее занятой (табл. 3.9).

Проверим найденный план на оптимальность. Потенциалы строк и столбцов найдены непосредственно в распределительной таблице (табл. 3.9). Найдем оценки свободных клеток:

$$
s_{14} = 6 - (0 + 2) = 4;
$$
  
\n
$$
s_{21} = 4 - (-1 + 5) = 0;
$$
  
\n
$$
s_{23} = 5 - (-1 + 3) = 3;
$$
  
\n
$$
s_{25} = 0 - (-1 + 0) = 1;
$$
  
\n
$$
s_{32} = 4 - (-3 + 4) = 3;
$$
  
\n
$$
s_{33} = 1 - (-3 + 3) = 1;
$$
  
\n
$$
s_{34} = 5 - (-3 + 2) = 6;
$$
  
\n
$$
s_{35} = 0 - (-3 + 0) = 3.
$$

Таблица 3.9. Распределительная таблица «оптимальное решение»

|                                               |               |                |                     |                |                   |   | Потребители |   |           |  |                 | Запас |            |
|-----------------------------------------------|---------------|----------------|---------------------|----------------|-------------------|---|-------------|---|-----------|--|-----------------|-------|------------|
| Хранилища                                     | $B_1$         |                | B <sub>2</sub>      |                | $B_3$             |   | $B_4$       |   | $B_5$     |  | топли-<br>ва, т |       |            |
| A <sub>1</sub>                                | $\mathbf{0}$  | 5              | 20                  | $\overline{4}$ | 4<br>$\mathbf{0}$ | 3 |             | 6 | 10        |  | $\mathbf{0}$    | 70    | $u_1 = 0$  |
| A <sub>2</sub>                                |               | $\overline{4}$ | 50                  | 3              |                   | 5 | 40          | 1 |           |  | $\mathbf{0}$    | 90    | $u_2 = -1$ |
| $A_3$                                         | 5<br>$\theta$ | $\overline{2}$ |                     | $\overline{4}$ |                   | 1 |             | 5 |           |  | $\mathbf{0}$    | 50    | $u_3 = -3$ |
| Потреб-<br>ность<br>$\mathbf B$<br>топливе, т | 50            |                | 70                  |                | 40                |   | 40          |   | 10        |  |                 | 210   |            |
|                                               |               |                | $v_1 = 5$ $v_2 = 4$ |                | $v_3 = 3$         |   | $v_4 = 2$   |   | $v_5 = 0$ |  |                 |       |            |

Так как все оценки неотрицательны, то найденный опорный план является оптимальным, а так как есть нулевая оценка ( $s_{21} = 0$ ), то не единственен.

Итак, получен оптимальный план:

 $\mathcal{L}^{\mathcal{L}}$ 

$$
x^* = \begin{bmatrix} 0 & 20 & 40 & 0 & 10 \\ 0 & 50 & 0 & 40 & 0 \\ 50 & 0 & 0 & 0 & 0 \end{bmatrix}.
$$

Транспортные издержки для этого плана:

$$
\min Z = z(x^*) = 4 \cdot 20 + 3 \cdot 40 + 3 \cdot 50 + 40 + 2 \cdot 50 = 490 \text{ (yc. m. qe. R.}.
$$

Итак, по оптимальному плану, необходимо из хранилища  $A_1$  потребителю  $B_2$  доставить 20 т топлива, потребителю  $B_3 - 40$  т топлива; из хранилища  $A_2$  потребителю  $B_2$  доставить 50 т топлива, а потребителю  $B_4 - 40$  т топлива; из хранилища  $A_3$  доставить 50 т топлива потребителю  $B_1$ .

При этом затраты на транспортировку будут минимальными и составят 490 усл. ден. ед. Нераспределенное топливо, в размере 10 т останется в хранилище  $A_1$ .

# 4. БАЛАНСОВЫЕ МОДЕЛИ МЕЖОТРАСЛЕВОЙ экономики

Молели МОБ используются на макроуровне с целью анализа и прогнозирования отраслевых показателей и позволяют количественно решать следующие экономические задачи:

- изменение объема и отраслевой структуры валового выпуска в зависимости от изменения конечного спроса на товары и услуги. Например, увеличение влияния платежеспособного спроса на строительную продукцию повлияет на темпы роста производства в других отраслях;

- изменение объема и структуры ВВП в зависимости от изменения объема и отраслевой структуры валового выпуска. Например, изменение влияния темпов роста валового выпуска в отраслях на темпы роста инвестиционной активности в экономике;

- изменение динамики цен в отраслях при изменении индекса цен на продукцию в отдельных отраслях. Например, оценка количественного влияния изменения цены на энергоресурсы на динамику цен в других отраслях;

- изменение динамики цен в отраслях при изменении элементов добавленной стоимости в отдельных отраслях. Например, влияние роста заработной платы в промышленности на индексы цен в отраслях при предположении неизменности прочих условий (роста производительности труда, рентабельности производства и др.).

Заметим, что модели МОБ - единственный класс моделей, позволяюший количественно реализовывать взаимосвязанные производственные цепочки и на этой основе более адекватно оценивать влияние факторов на динамику отраслевых показателей.

В данном курсе лекций рассмотрен простейший класс МОБ - статические модели МОБ. С другими классами моделей МОБ можно ознакомиться в литературных источниках [19, 20].

## 4.1. Методология и методика построения статической модели МОБ

Построение прикладной модели МОБ, как указывалось ранее, предполагает обоснование методологической, методической, информационной базы молели МОБ, ее математического и программного обеспечения. Особое внимание уделено экономической интерпретации: показателей отчетного МОБ как информационной базы построения модели; балансовой модели отчетного МОБ как методической базы построения прогнозной модели МОБ; параметров и переменных прогнозной модели МОБ, а также экономическим условиям, при которых полученное модельное решение является справедливым. В части разработки математического и программного обеспечения приведены основные сведения и сделаны ссылки на соответствующие разделы курса высшей математики и информационных технологий.

#### 4.1.1. Определение модели МОБ и ее информационная база

Модель МОБ - система уравнений, каждое из которых выражает требование баланса в разрезе каждой отрасли между производимым количеством продукции и совокупной потребностью в этой продукнии

Информационной базой модели МОБ выступает отчетный МОБ, который отражает на уровне народного хозяйства производство и распределение валовой продукции в отраслевом разрезе.

Принципиальная схема баланса в разрезе трех отраслей приведена в табл. 4.1.

Отметим, что представление народного хозяйства тремя отраслями условно и связано с необходимостью сжатой формы записи в целях увеличения степени наглядности представляемого материала.

Основу баланса составляет совокупность всех отраслей материального производства (отрасли промышленности, строительство, сельское и лесное хозяйство) и сферы услуг. В реальном представлении отчетный МОБ в республике ежегодно составляется в разрезе примерно 40 отраслей. На представленной схеме все отрасли сагрегированы в три отрасли. Каждая отрасль в балансе фигурирует дважды: как производящая и как потребляющая. Отрасли как производителю продукции соответствует определенная строка, как потребителю продукцииопределенный столбец. В отчетном МОБ представленные на схеме обозначения: первого квадранта  $\{x_{ii}\}\ i = \overline{1,3}, \ j = \overline{1,3}$ ; второго квадранта  $\{y_{ii}\}\,i = 1,3, j = 1,3;$  третьего квадранта  $\{z_{ii}\}\,i = 1,5, j = 1,3$  - это числа, которые выражают следующие экономические показатели:

 $x_{ij}$  – поставка продукции из *i*-й отрасли в *j*-ю отрасль;

 $y_{ij}$  – поставка продукции из *i*-й отрасли для формирования *j*-го элемента конечного использования:

 $z_{ii}$  – объем *i*-го элемента добавленной стоимости в *j*-й отрасли;

 $X_i$ – валовая продукция *i*-й отрасли.

| Отрасли-                    |          | Отрасли-потребители |          |                  | Промежу-    | Конечное    | Вало-   |
|-----------------------------|----------|---------------------|----------|------------------|-------------|-------------|---------|
|                             | 1        | 2                   | 3        | $\boldsymbol{m}$ | точное      | исполь-     | вой     |
| производители               |          |                     |          |                  | потребление | зование     | выпуск  |
|                             | $x_{11}$ | $x_{12}$            | $x_{13}$ | $x_{\text{lm}}$  | $y_{11}$    | $Y_1$       | $X_1$   |
| $\overline{2}$              | $x_{21}$ | $x_{22}$            | $x_{23}$ | $x_{2m}$         | $y_{21}$    | $V_2$       | $X_2$   |
| 3                           | $x_{31}$ | $x_{32}$            | $x_{33}$ | $x_{3m}$         | $y_{31}$    | $V_3$       | $X_3$   |
| $\boldsymbol{n}$            | $x_{n1}$ | $x_{n2}$            | $x_{n3}$ | $x_{nm}$         | $y_{n1}$    | $V_{\rm n}$ | $X_{n}$ |
| I - промежуточная стоимость |          |                     |          |                  | П           |             |         |
| Промежуточ-                 |          |                     |          |                  |             |             |         |
| ные затраты                 | $z_{11}$ | $Z_{12}$            | $Z_{13}$ | $z_{1m}$         |             |             |         |
| Зарплата                    | $z_{21}$ | $z_{22}$            | $z_{23}$ | $z_{2m}$         |             |             |         |
| Прочие элемен-              |          |                     |          |                  |             |             |         |
| ты добавленной              | $z_{31}$ | $Z_{32}$            | $z_{33}$ | $z_{3m}$         |             |             |         |
| стоимости                   |          |                     |          |                  |             |             |         |
| Валовая                     |          |                     |          |                  |             |             |         |
| добавленная                 | $Z_{41}$ | $Z_{42}$            | $Z_{43}$ | $z_{4m}$         |             |             |         |
| стоимость                   |          |                     |          |                  |             |             |         |
| Валовой                     | $z_{51}$ | $z_{52}$            | $z_{53}$ | $z_{54}$         |             |             |         |
| выпуск                      | $(X_1)$  | $(X_2)$             | $(X_3)$  | $(X_{m})$        |             |             |         |
|                             | Ш        |                     |          |                  |             |             |         |

Таблица 4.1. Принципиальная схема баланса

Предположим, что на нашей схеме первая отрасль – это промышленность (ПР), вторая – прочие отрасли материального производства (ПОМП), третья – отрасли сферы услуг (ОУ). Тогда *x*<sup>11</sup> показывает количество продукции промышленности в стоимостном выражении, израсходованной внутри промышленности для собственных нужд. Величина *x*<sup>21</sup> выражает затраты прочих отраслей материального производства в производстве промышленной продукции, величина *x*<sup>31</sup> показывает затраты отраслей сферы услуг в производстве промышленной продукции. В целом столбец (*x*11, *x*21, x31) характеризует структуру промежуточных затрат промышленности; а элементы столбца  $(x_{11}, x_{21})$ , соответствующие отраслям материального производства ПР и ПОМП, – структуру материальных затрат промышленности. Сумма элементов первого столбца ( $\sum_{i=1}$ 3  $\sum_{i=1}$  *x*<sub>il</sub> ) характеризует промежуточные за-

траты промышленности, т. е. количество продукции, которое промышленность потребила в сфере производства. Что касается элементов первой строки (*x*11, *x*12, *x*13), то она характеризует отраслевые поставки продукции промышленности соответственно для собственных нужд (*x*11), для нужд ПОМП (*x*12), для нужд ОУ (*x*13). Сумма всех элементов строки ( $\sum_{j=1}$ 3  $\sum_{j=1}^{n} x_{1j}$ ) характеризует промежуточное потребление промыш-

ленности, т. е. количество продукции, которое промышленность поставила для целей производственного потребления.

В строках второго квадранта отражается структура конечного использования продукции каждой отрасли. Так, в табл. 4.1 величина *y*<sup>11</sup> характеризует количество продукции промышленности, которое использовано в целях конечного потребления домашних хозяйств и текущего государственного потребления; значение *y*<sup>12</sup> отражает поставку продукции промышленности для целей валового накопления, т.е. для накопления основного капитала и прироста материальных запасов, аналогично *y*<sup>13</sup> указывает на поставку продукции промышленности для целей чистого экспорта. Сумма элементов первой строки второго квадранта  $(\sum_{i=1}^{3} y_{1i})$  $\sum_{j=1} y_{1j}$ ) представляет собой количество продукции

промышленности в стоимостном выражении, которое поставлено в сферу конечного использования. Элементы первого столбца второго квадранта (*y*11, *y*21, *y*31) характеризуют поставки отраслей для целей конечного потребления, а сумма элементов ( $\sum^3$ =  $i = 1$  $(\sum y_{i1})$  характеризует ко-

нечное потребление в целом по народному хозяйству. Отметим следующую особенность формирования элементов второго квадранта. Учитывая, что материально-вещественная структура валового накопления представлена в части основного капитала продукцией промышленности (оборудование) и строительства, а в части прироста материальных запасов продукцией материального производства, величина *y<sub>32</sub>*, исходя из ее экономического смысла, должна быть равна нулю. Сумма всех элементов второго квадранта  $(\sum^3 \sum^3 y_{ii})$ 1 3  $\sum_{i=1} \sum_{j=1} y_{ij}$ ) представляет собой объем то-

варов и услуг, направляемых в сферу конечного использования. Данный показатель есть валовой внутренний продукт (ВВП).

В столбцах третьего квадранта МОБ отражается структура элементов валовой добавленной стоимости каждой отрасли. Так, элементы первого столбца (*z*11, *z*21, *z*31, *z*41, *z*51) показывают в промышленности соответственно потребление основного капитала, заработную плату, прибыль, косвенные налоги, субсидии. Сумма всех элементов первого столбца (  $\sum\limits_{i=1}$ 5  $\sum_{i=1}$   $z_{i1}$ ) представляет собой валовую добавленную стоимость промышленности. Элементы первой строки (*z*11, *z*12,*z*13) указывают на потребление основного капитала в разрезе каждой отрасли, сумма всех элементов первой строки ( $\sum_{j=1}^{\infty}$ 3  $\sum_{j=1}$   $z_{1j}$ ) – на потребление основного капитала в целом по народному хозяйству.

Исходя из экономического смысла элементов МОБ видно, что в совокупности элементы первого и второго квадрантов МОБ описывают материально-вещественную структуру валового выпуска (объем товаров и услуг, обращающихся в сфере производства и в сфере конечного использования), а первый и третий квадранты МОБ – стоимостную структуру валовых затрат (материальные затраты, оплата труда, потребление основного капитала, прибыль и т. д.). Поэтому в отчетном МОБ окаймляющий столбец представляет собой валовой выпуск продукции отраслей, а окаймляющая строка – валовые затраты. Схема МОБ, как и модель отчетного МОБ, исходит из того, что валовой выпуск каждой отрасли совпадает с валовыми затратами.

**Задача 4.1.** Для условной экономики, состоящей из четырех отраслей: промышленность, сельское хозяйство, прочие отрасли материального производства, отрасли сферы услуг, за отчетный период известны межотраслевые потоки  $x_{ij}^{\text{orty}}$  (табл. 4.2) и поставки отраслей для це-

лей конечного использования  $y_{ij}^{\text{ort}}$  (табл. 4.3).

| Отрасли | Межотраслевые потоки $x_{ii}^{\text{orty}}$ |       |      |      |  |  |  |  |  |  |
|---------|---------------------------------------------|-------|------|------|--|--|--|--|--|--|
|         |                                             |       |      |      |  |  |  |  |  |  |
|         |                                             |       | 0,48 |      |  |  |  |  |  |  |
|         |                                             | 15,75 | 0.36 |      |  |  |  |  |  |  |
|         |                                             | .35   | J,U  | 1.68 |  |  |  |  |  |  |
|         |                                             |       |      |      |  |  |  |  |  |  |

Таблица 4.2. **Межотраслевые поставки, тыс. руб.**

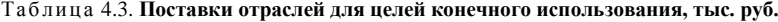

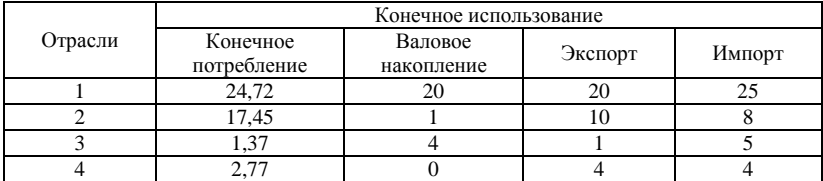

Ориентируясь на эти данные, привести числовую схему первого и второго квадрантов отчетного МОБ с дополнительным выделением показателей: промежуточное потребление, промежуточные затраты, конечное использование, валовой внутренний продукт. Рассчитать материальные затраты каждой отрасли.

*Решение***.** Рассчитаем вектор-столбец конечного использования продукции отраслей (см. табл. 4.3):

$$
Y = \begin{pmatrix} y_1 \\ y_2 \\ y_3 \\ y_4 \end{pmatrix} = \begin{pmatrix} 24.72 + 20 + 20 - 25 = 39.72 \\ 17.45 + 1 + 10 - 8 = 20.45 \\ 1.37 + 4 + 1 - 5 = 1.37 \\ 2.77 + 0 + 4 - 4 = 2.77 \end{pmatrix}
$$

.

Известно, что ВВП - это объем товаров и услуг, поступающий в сферу конечного использования. Из экономического смысла элементов МОБ данный показатель - это итоговый элемент второго квадранта

 $\check{\sum} y_j$ , который для данных нашего примера равен сумме всех элемен-

тов вектор-столбца конечного использования:

$$
BB\Pi = 39{,}72 + 20{,}45 + 1{,}37 + 2{,}77 = 64{,}31
$$
 (THE. py6.).

Рассчитаем вектор-столбец промежуточного потребления продукции отраслей:

$$
PP = \begin{pmatrix} pp_1 \\ pp_2 \\ pp_3 \\ pp_4 \\ pp_5 \end{pmatrix} = \begin{pmatrix} 52 + 5.4 + 0.48 + 2.4 = 60.28 \\ 7 + 15.75 + 0.36 + 1.44 = 24.55 \\ 4 + 1.35 + 3.6 + 1.68 = 10.63 \\ 5 + 1.35 + 0.48 + 2.4 = 9.23 \end{pmatrix}
$$

и как сумму всех элементов вектор-столбца промежуточного потребления величину промежуточного потребления в целом по народному хозяйству:

$$
\Pi = 60,28 + 24,55 + 10,63 + 9,23 = 104,69
$$
 (THE. py6.).

Рассчитаем вектор-строку промежуточных затрат каждой отрасли:

 $PZ = (pz_1, pz_2, pz_3, pz_4) = (52 + 7 + 4 + 5 = 68; 5,4 + 15,75 + 1,35 + 1)$  $+1,35 = 23,85$ ; 0.48 + 0.36 + 3.6 + 0.48 = 4.92; 2.4 + 1.44 + 1.68 + 2.4 =  $(2, 7, 92) = (68; 23, 85; 4, 92; 7, 92).$ 

Полученные данные занесем в схему МОБ первого и второго квадрантов (табл. 4.4).

| Отрасли-                 |    | Отрасли-потребители |      |      | Промежуточное | Конечное      |  |
|--------------------------|----|---------------------|------|------|---------------|---------------|--|
| производители            |    |                     |      |      | потребление   | использование |  |
|                          | 52 | 5.4                 | 0.48 | 2.4  | 60.28         | 39.72         |  |
|                          |    | 15.75               | 0.36 | .44  | 24,55         | 20.45         |  |
|                          |    | 35                  | 3,6  | .68  | 10,63         | 1,37          |  |
|                          |    | l.35                | 0.48 | 2,4  | 9.23          | 2,77          |  |
| Промежуточные<br>затраты | 68 | 23,85               | 4.92 | 7.92 | 104,69        | 64.31         |  |

Таблица 4.4. Показатели первого и второго квадрантов отчетного МОБ, тыс. руб.

Материальные затраты *і*-й отрасли складываются из поставок всех отраслей материального производства для целей производства *i*-й отрасли. Поскольку в нашей классификации к отраслям материального производства относятся три отрасли: промышленность (отрасль 1), сельское хозяйство (отрасль 2) и прочие отрасли материального производства (отрасль 3), то материальные затраты *i-*й отрасли могут быть рассчитаны следующим образом:

> $M3_1 = 52 + 7 + 4 = 63$  (TbIC, pyo.);  $M3_2 = 5.4 + 15.75 + 1.35 = 22.5$  (Tbic. pyb.);  $M3_3 = 0.48 + 0.36 + 3.6 = 4.44$  (TbIC, py6.);  $M3_4 = 2.4 + 1.44 + 1.68 = 4.92$  (TbIc. pyo.).

### 4.1.2. Балансовая модель отчетного МОБ в системе национальных счетов (СНС)

Модель отчетного МОБ выражается в виде двух групп соотношений: для отраслей-производителей и отраслей-потребителей.

В рамках первой группы соотношений исходят из того, что вся валовая продукция отрасли-производителя распределяется на продукцию, направляемую в сферу производства и в сферу конечного использования. Так, валовая продукция первой отрасли  $(X_1)$  распределяется на продукцию, которую отрасль поставила в сферу производства

 $(\sum_{i=1} x_{1i})$  и продукцию, которую отрасль поставила в сферу конечного

использования ( $\sum_{i=1}^3 y_{1j}$ ), что формально можно записать в виде:

$$
X_1 = \sum_{j=1}^3 x_{1j} + \sum_{j=1}^3 y_{1j}.
$$

Такое же соотношение верно для любой отрасли-производителя:

$$
\begin{cases}\nX_1 = x_{11} + x_{12} + x_{13} + \sum_{j=1}^3 y_{1j}, \\
X_2 = x_{21} + x_{22} + x_{23} + \sum_{j=1}^3 y_{2j}, \\
X_3 = x_{31} + x_{32} + x_{33} + \sum_{j=1}^3 y_{3j}.\n\end{cases} (4.1)
$$

Таким образом, первая группа соотношений отчетного МОБ представляет собой систему трех уравнений  $(4.1)$  - для случая трехотраслевого баланса. В случае МОБ с *п* отраслями модель МОБ будет охватывать систему из п уравнений.

При написании модели для отрасли-потребителя исходят из того, что валовые затраты отрасли-потребителя состоят из промежуточных затрат отрасли и стоимости, добавленной в процессе обработки (валовой добавленной стоимости). Так, валовые затраты первой отрасли  $(X_1)$ 

определяются суммой ее промежуточных затрат  $(\sum x_{i1})$  и валовой

добавленной стоимости первой отрасли  $(\sum_{i=1}^{5} z_{i1})$ , что формально мож-

но записать в виде:

$$
X_1 = \sum_{i=1}^3 x_{i1} + \sum_{i=1}^5 z_{i1}.
$$

Такое соотношение верно для любой отрасли-потребителя:

$$
\begin{cases}\nX_1 = x_{11} + x_{12} + x_{13} + \sum_{j=1}^{5} z_{i1}, \\
X_2 = x_{21} + x_{22} + x_{23} + \sum_{j=1}^{5} z_{i2}, \\
X_3 = x_{31} + x_{32} + x_{33} + \sum_{j=1}^{5} z_{i3}.\n\end{cases} \tag{4.2}
$$

Таким образом, вторая группа соотношений отчетного МОБ представляет собой систему трех уравнений (4.2) - для случая трехотраслевого баланса. В случае МОБ с *п* отраслями модель МОБ будет охватывать систему из п уравнений.

Покажем, что общие итоги второго и третьего квадрантов равны между собой. Просуммируем все уравнения системы (4.1), а затем все уравнения системы (4.2):

$$
\begin{cases}\n\sum_{i=1}^{3} X_i = \sum_{i=1}^{3} \sum_{j=1}^{3} x_{ij} + \sum_{i=1}^{3} \sum_{j=1}^{3} y_{ij}; \\
\sum_{i=1}^{3} X_i = \sum_{i=1}^{3} \sum_{j=1}^{3} x_{ij} + \sum_{i=1}^{5} \sum_{j=1}^{3} z_{ij}.\n\end{cases}
$$
\n(4.3)

Далее, вычитая из одного полученного уравнения второе и приводя подобные, получаем:

$$
\sum_{i=1}^{3} \sum_{j=1}^{3} y_{ij} = \sum_{i=1}^{5} \sum_{j=1}^{3} z_{ij}.
$$
 (4.4)

Левая часть уравнения - это сумма элементов второго квадранта, правая часть - это итог третьего квадранта. Поскольку, как было показано выше,  $(\sum_{i=1}^{3} \sum_{j=1}^{3} y_{ij})$  представляет собой ВВП, то и итоговый эле-<br>мент третьего квадранта  $(\sum_{i=1}^{5} \sum_{j=1}^{3} z_{ij})$  – также есть не что иное, как ВВП.

В целом из уравнения (4.3) видно, что в МОБ соблюдается принцип единства материально-вещественного и стоимостного состава ВВП. Однако следует иметь в виду, что равенство валовой добавленной стоимости и конечного использования справедливо для всего народного хозяйства, в отлельных отраслях эти показатели не равны лруг лругу. так как их величины определяются совершенно различными факторами.

Из схемы отчетного МОБ логично вытекают три известных в экономической литературе способа расчета ВВП.

Метод 1 (по конечному использованию). Применяются показатели второго квадранта: ВВП (Y) представляет собой сумму конечного потребления, валового накопления и сальло экспорта-импорта (чистого экспорта).

$$
Y = \sum_{i=1}^{3} y_{i1} + \sum_{i=1}^{3} y_{i2} + \sum_{i=1}^{3} y_{i3}.
$$
 (4.5)

Метод 2 (финансовый). Использует показатели третьего квадранта: ВВП (У) представляет собой сумму элементов валовой добавленной стоимости - потребления основного капитала, оплаты труда, прибыли, чистых косвенных налогов (налоги за вычетом субсидий).

$$
Y = \sum_{j=1}^{3} z_{1j} + \sum_{j=1}^{3} z_{2j} + \sum_{j=1}^{3} z_{3j} + \sum_{j=1}^{3} z_{4j} - \sum_{j=1}^{3} z_{5j}.
$$
 (4.6)

Метод 3 (производственный). Используются показатели первого квадранта: ВВП (У) представляет собой разницу валового выпуска и промежуточных затрат.

$$
Y = \sum_{i=1}^{3} X_i - \sum_{i=1}^{3} \sum_{j=1}^{3} x_{ij} .
$$
 (4.7)

Задача 4.2. Используя базовые балансовые соотношения отчетного МОБ, по данным задачи 1 заполнить три квалранта отчетного МОБ. полагая, что 30 % валовой добавленной стоимости приходится на заработную плату. При заполнении таблицы МОБ дополнительно к предыдущей задаче выделить позиции: валовой выпуск, зарплата, прочие элементы добавленной стоимости, валовая добавленная стоимость.

Решение. При построении числовой схемы отчетного МОБ ориентируемся на два вида балансовых соотношений:

- для отраслей-производителей система уравнений вида (4.1): вся валовая продукция отрасли-производителя  $(x_i)$  распределяется на текущее

промежуточное потребление  $(\sum_{i=1}^{n} x_{ij})$  и конечное использование  $(y_i)$ ;

- для отраслей-потребителей система уравнений вида (4.2): валовые затраты отрасли-потребителя  $(x_i)$  определяются промежуточными

затратами  $(\sum_{ij}^{n} x_{ij})$  и валовой добавленной стоимостью  $(v_j)$ .

Заполнение элементов таблицы отчетного МОБ будем осуществлять по следующей схеме (табл. 4.5).

В соответствии с формулой (4.1) объем валового выпуска первой отрасли в отчетном периоде определяется суммой промежуточного потребления и конечного использования, т. е.

 $x_1^{\text{ort}} = x_{11}^{\text{ort}} + x_{12}^{\text{ort}} + x_{13}^{\text{ort}} + y_1^{\text{ort}} = 52 + 5,4 + 0,48 + 2,4 + 39,72 = 100,$ аналогично для второй, третьей и четвертой отраслей:

 $x_2^{\text{opt}} = 7 + 15{,}75 + 0{,}36 + 1{,}44 + 20{,}45 = 45;$  $x_3^{\text{opt}} = 4 + 1,35 + 3,6 + 1,68 + 1,37 = 12;$ 

 $x_4^{\text{opt}} = 5 + 1,35 + 0,48 + 2,4 + 2,77 = 12.$ 

В соответствии с формулой (4.2) объем валового выпуска первой отрасли в отчетном периоде определяется суммой промежуточных затрат и валовой добавленной стоимости. Поскольку валовой выпуск отраслей уже найден  $(x_i^{\text{ori}})$ , и промежуточные затраты уже опреде- $(\sum_{j=1}^{4} x_{ij}), j = 1,4),$ лены на основе данных о межотраслевых потоках находим валовую добавленную стоимость первой отрасли:

 $v_1 = x_1^{\text{ort}} - (x_{11}^{\text{ort}} + x_{21}^{\text{ort}} + x_{31}^{\text{ort}} + x_{41}^{\text{ort}}) = 100 - (52 + 7 + 4 + 5) = 32.$ 

Аналогично для второй, третьей и четвертой отраслей:

 $v_2 = 45 - 23,85 = 21,15;$ 

 $v_2 = 12 - 4.92 = 7.08$ ;

 $v_4 = 12 - 7$ ,  $92 = 4,08$ .

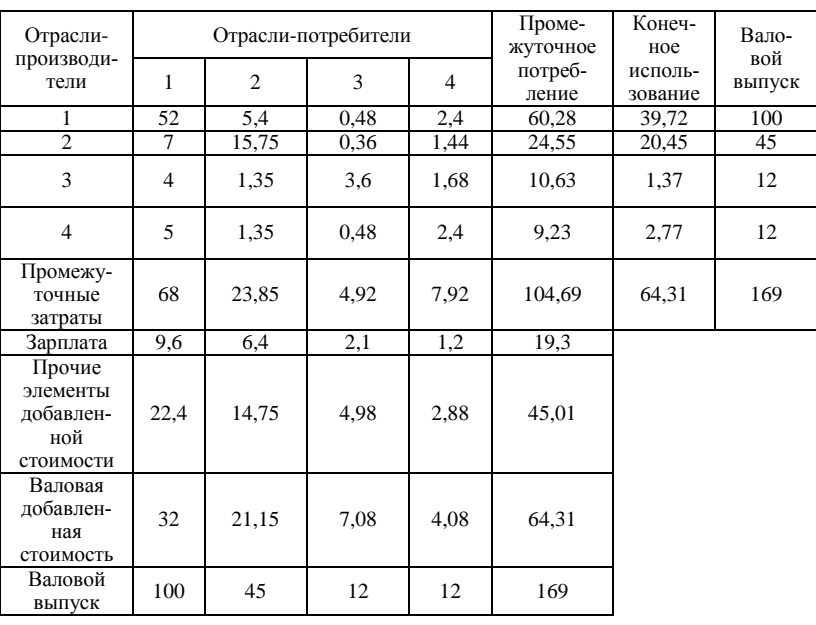

Таблица 4.5. Показатели отчетного МОБ, тыс. руб.

Учитывая, что 30 % валовой добавленной стоимости приходится на зарплату, рассчитываем уровень зарплаты по отраслям  $(z_i)$ :

 $z_1 = 30\% \cdot v_1 = 0.3 \cdot 32 = 9.6$ ;  $z_2 = 0.3 \cdot 21.15 = 6.4$ ;  $z_3 = 0.3 \cdot 7.08 = 2.1$ ;  $z_4 = 0.3 \cdot 4.08 = 1.2$ .

Как балансирующий элемент рассчитываем прочие элементы добавленной стоимости  $(d_i)$ :

 $d_1 = v_1 - z_1 = 32 - 9.6 = 22.4$  $d_2 = 21.15 - 6.4 = 14.75$ .  $d_3 = 7.08 - 2.1 = 4.98$ ,  $d_4 = 4.08 - 1.2 = 2.88.$ 

#### 4.1.3. Базовые прогнозные модели МОБ в СНС

Модели отчетного МОБ в виде соотношений (4.1) и (4.2) непригодны для прогнозных практических расчетов в силу открытого характера модели: 3 эндогенные переменные и 12 экзогенных, при этом экзогенные переменные также находятся между собой в определенной взаимосвязи. Поэтому определение элементов промежуточного потребления осуществляют на базе нормативов, называемых на макроуровне коэффициентами прямых затрат или технологическими коэффициентами. По данным отчетного МОБ (см. табл. 4.1) коэффициенты могут быть рассчитаны путем деления величин межотраслевых потоков на валовую продукцию потребляющих отраслей. Так, если первой отраслью является производство электроэнергии, а второй - легкая промышленность, то коэффициент  $a_{12}$  прямых затрат электроэнергии на единицу продукции легкой промышленности будет равен:

$$
a_{12} = \frac{x_{12}}{X_2}.\tag{4.8}
$$

Аналогично можно рассчитать коэффициент  $a_{11}$  прямых затрат электроэнергии на единицу производства электроэнергии:

$$
a_{11} = \frac{x_{11}}{X_1} \,. \tag{4.9}
$$

Для любой пары отраслей коэффициент прямых затрат  $a_{ii}$  составляет:

$$
a_{ij} = \frac{x_{ij}}{X_j}, i = \overline{1,3}, j = \overline{1,3}.
$$
 (4.10)

и характеризует количество продукции *i*-й отрасли, которое необходимо для производства единицы валовой продукции *j-й* отрасли. При  $i = j$  имеем коэффициент затрат собственной продукции отрасли на единицу валового выпуска.

Коэффициенты прямых затрат образуют квадратную матрицу А, содержащую для трехотраслевого МОБ три строки и три столбца:

$$
A = \begin{bmatrix} a_{11} & a_{12} & a_{13} \\ a_{21} & a_{22} & a_{23} \\ a_{31} & a_{32} & a_{33} \end{bmatrix}.
$$
 (4.11)

Матрицу А называют матрицей коэффициентов прямых затрат. Из формулы (4.10) следует, что

$$
x_{ij} = a_{ij} X_j, i =
$$
  
1,3, j = 1,3. (4.12)

В этих обозначениях модель (4.1) может быть переписана в виде:

$$
\begin{cases}\nX_1 = a_{11}X_1 + a_{12}X_2 + a_{13}X_3 + \sum_{j=1}^3 y_{1j}, \\
X_2 = a_{21}X_1 + a_{22}X_2 + a_{23}X_3 + \sum_{j=1}^3 y_{2j}, \\
X_3 = a_{31}X_1 + a_{32}X_2 + a_{33}X_3 + \sum_{j=1}^3 y_{3j}.\n\end{cases} \tag{4.13}
$$

Модель (4.13) является базовой прогнозной моделью МОБ связи отраслевых структур валового выпуска и конечного спроса. Модель (4.13) перепишем в матричной форме, введя предварительно следуюшие обозначения:

$$
\overline{X} = \begin{bmatrix} X_1 \\ X_2 \\ X_3 \\ \end{bmatrix} - \text{Bernop} \text{ Banoboli mpo}\xrightarrow{\text{hyd} \text{hyd} \text{hyd} \text{hyd} \text{prod} \text{lyd} \text{lyd} \text{
$$

лей:

$$
E = \begin{bmatrix} 1 & 0 & 0 \\ 0 & 1 & 0 \\ 0 & 0 & 1 \end{bmatrix} - e\mu
$$
иничная матрица

Тогда в матричном виде модель (4.13) запишется:

$$
\overline{X} = A\overline{X} + \overline{Y} \,. \tag{4.14}
$$

В модели (4.13) предполагается, что на прогнозный период известна матрица прямых затрат А. Исходя из экономического содержания представленной модели, следует отметить, что коэффициенты прямых затрат а<sub>й</sub> характеризуют в обобщенном виде технологию производства на макроуровне. Учитывая определенную инерционность технологических процессов, можно принять предпосылку о неизменности нормативов расхода материалов и, следовательно, постоянстве технологической матрицы. В том случае, если данное предположение неверно, необходимо осуществить автономный прогноз коэффициентов матрицы прямых затрат на прогнозный период. В любом случае полагаем, что в модели (4.13) матрица  $A$  задается экзогенно. Система уравнений (4.13) содержит три уравнения и шесть неизвестных. Такая система является неопределенной и имеет бесконечное множество решений. Для однозначного решения системы необходимо произвольно задать любые три неизвестные величины, тогда значения остальных трех будут определяться однозначно решением системы (4.13).

На основе представленной модели можно проводить следующие варианты расчета:

1. В модели задана валовая продукция отраслей  $(\overline{X})$ . Продукция отраслей, которая поступит в сферу конечного использования  $(\overline{Y})$ , определяется в результате модельного расчета.

2. В модели задан конечный спрос на продукцию отраслей  $(\overline{Y})$ . На основе модельных расчетов можно определить требуемый для обеспечения ланного конечного спроса валовой выпуск отраслей  $(\overline{X})$ .

3. По отдельным отраслям в модели задаются объемы валовой продукции  $(\overline{X})$ , по другим – конечного выпуска $(\overline{Y})$ , но при этом число экзогенно задаваемых переменных должно совпадать с количеством рассматриваемых отраслей. Решение системы дает значения остальных переменных. Из экономического смысла целесообразно известными считать: валовую продукцию ресурсообразующих отраслей (электроэнергетика, топливная и др.), а также конечный спрос на продукцию отраслей потребительского комплекса (легкая, пищевая промышленность и др.).

Модель (4.14) можно преобразовать следующим образом:

$$
(E - A)\overline{X} = \overline{Y};\tag{4.15}
$$

$$
\overline{X} = (E - A)^{-1} \overline{Y}.
$$
\n(4.16)

В экономической литературе матрицу  $(E-A)^{-1}$  называют матрицей полных затрат и обозначают  $B$ :

$$
B = (E - A)^{-1} = \begin{bmatrix} b_{11} & b_{12} & b_{13} \\ b_{21} & b_{22} & b_{23} \\ b_{31} & b_{32} & b_{33} \end{bmatrix}.
$$
 (4.17)

Базовая прогнозная модель, в основе которой лежат балансовые уравнения модели отчетного МОБ (4.2), может найти применение при оценке инфляционных последствий изменения различных элементов стоимостной структуры производства в отраслях экономики. В рамках данной модели будем полагать, что инфляционный процесс количехарактеризуется индексами среднеотраслевых ственно пен  $p_i$ . При этом изменение цен происходит под влиянием инфляции издержек, которая инициируется факторами производства: внешними ценами на ресурсы, уровнем заработной платы, динамикой материальных затрат и лр. Изменение цены пролукции в олной отрасли пол влиянием указанных инфлятогенных факторов может по цепочкам межотраслевых взаимосвязей распространяться на всю систему отраслевых цен, образуя инфляционную волну в экономике.

Под воздействием инфляции могут изменяться все элементы стоимостной структуры производства в каждой отрасли. При этом можно предположить, что межотраслевые потоки отчетного МОБ в текущих ценах  $x_{ii}$  изменятся пропорционально изменению цен в отраслях - поставшиках продукции. Изменение же отраслевых объемов отдельных элементов добавленной стоимости под влиянием ценового фактора однозначно определить невозможно - для этого необходимы дополнительные предположения, учитывающие то или иное развитие экономической ситуации на рынке товаров.

Обозначим через  $q_i$  индекс изменения добавленной стоимости в *i*-й отрасли, обусловленный влиянием ценового фактора (при условии неизменности реальных объемов производства во всех отраслях и постоянной технологической структуре межотраслевых взаимосвязей). С учетом сделанных предположений трехотраслевая МОБ будет иметь вид, представленный в табл. 4.6.

Тогда базовую прогнозную модель трехотраслевого МОБ для оценки последствий инфляции издержек можно записать в следующем виде:

$$
\begin{cases}\n x_{11}p_1 + x_{21}p_2 + x_{31}p_3 + Zq_1 = X_1p_1, \\
 x_{12}p_1 + x_{22}p_2 + x_{32}p_3 + Zq_2 = X_2p_2, \\
 x_{13}p_1 + x_{23}p_2 + x_{33}p_3 + Zq_3 = X_3p_3.\n\end{cases} \tag{4.18}
$$

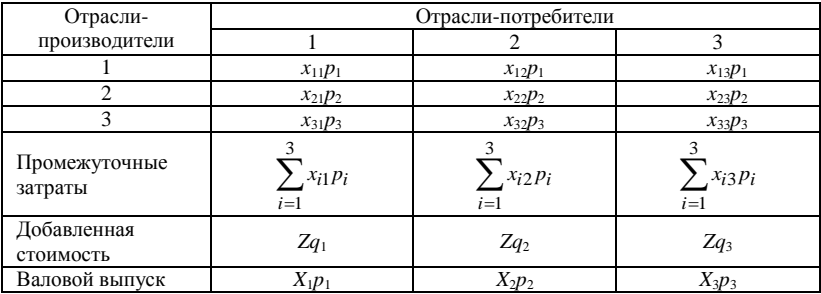

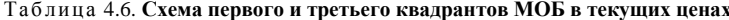

Учитывая приведенные ранее выражения для коэффициентов прямых материальных затрат, последнюю модель можно переписать в следующем виде:

$$
\begin{cases}\na_{11}X_1p_1 + a_{21}X_1p_2 + a_{31}X_1p_3 + Zq_1 = X_1p_1, \\
a_{12}X_2p_1 + a_{22}X_2p_2 + a_{32}X_2p_3 + Zq_2 = X_2p_2, \\
a_{13}X_3p_1 + a_{23}X_3p_2 + a_{33}X_3p_3 + Zq_3 = X_3p_3.\n\end{cases} (4.19)
$$

Разделив каждое из уравнений на соответствующий объем валового выпуска Х;, можно представить полученную ценовую модель и в другом виде, формально не зависящем от объемов производства в отрас- $\pi$ sx

$$
\begin{cases}\na_{11}p_1 + a_{21}p_2 + a_{31}p_3 + c_1q_1 = p_1, \\
a_{12}p_1 + a_{22}p_2 + a_{32}p_3 + c_2q_2 = p_2, \\
a_{13}p_1 + a_{23}p_2 + a_{33}p_3 + c_3q_3 = p_3.\n\end{cases} \tag{4.20}
$$

где через собозначены отношения добавленной стоимости к валовому выпуску в базисной системе цен.

Модель представлена тремя уравнениями с шестью неизвестными  $p_i$ и  $q_i$ ,  $i = \overline{1,3}$ , т. е. она имеет три степени свободы, в рамках которых в процессе ее практического использования должны задаваться экзогенные переменные. Актуальными представляются следующие сценарии модельных расчетов:

1) задавая изменение объемов добавленной стоимости в отраслях (например, в результате изменения заработной платы или налогов), на основе модели рассчитать чистое влияние факторов такого изменения на всю систему отраслевых цен;

2) изменяя динамику цен в отдельных отраслях (например, в сырьевых или в импортозависимых), на основе модели рассчитать динамику цен в других отраслях при дополнительных предположениях относительно конъюнктуры рынка, позволяющих экзогенным образом определить индексы изменения добавленной стоимости в рамках степеней свободы модели.

Безусловно, рассчитанные на основе модели индексы цен являются ориентировочными, поскольку рассчитываются в рамках достаточно жестких предположений.

# 4.1.4. Экономический смысл коэффициентов прямых и полных затрат

Для того чтобы более глубоко понять сущность моделей МОБ, следует остановиться на экономическом смысле коэффициентов прямых и полных затрат, которые лежат в основе работы прогнозных моделей **MOE** 

Приведем экономическую интерпретацию коэффициентов прямых затрат на конкретном примере.

Задача 4.3. На базе четырехотраслевого отчетного МОБ (см. задачу 1) рассчитать матрицу коэффициентов прямых затрат и дать их экономическую интерпретацию.

**Решение.** Матрицу коэффициентов прямых затрат А удобно рассчитывать по данным табл. 4.4, в которой представлены межотраслевые потоки промежуточного продукта и валовые выпуски отраслей.

Матрица коэффициентов прямых затрат  $(a_{ii})$  рассчитывается на основе отчетного МОБ по формуле (4.9).

Для нашей задачи в соответствии с этой формулой получаем:

$$
a_{11}^{\text{ort}} = \frac{x_{11}^{\text{ort}}}{x_1^{\text{ort}}} = \frac{52}{100} = 0,52,
$$
  

$$
a_{12}^{\text{ort}} = \frac{x_{12}^{\text{ort}}}{x_2^{\text{ort}}} = \frac{5,4}{45} = 0,12,
$$

ИТ. Л.

Вычисления оформляются в виде матрицы прямых затрат:

$$
A^{\text{ori}} = (a_{ij}^{\text{ori}})_{44} = \begin{pmatrix} 52/100 & 5,4/45 & 0,48/12 & 2,4/12 \\ 7/100 & 15,75/45 & 0,36/12 & 1,44/12 \\ 4/100 & 1,35/45 & 3,6/12 & 1,68/12 \\ 5/100 & 1,35/45 & 0,48/12 & 2,4/12 \end{pmatrix} = \begin{bmatrix} 0,52 & 0,12 & 0,04 & 0,2 \\ 0,07 & 0,35 & 0,03 & 0,12 \\ 0,04 & 0,03 & 0,3 & 0,14 \\ 0,05 & 0,03 & 0,04 & 0,2 \end{bmatrix}.
$$

Согласно показателям первого столбца, для производства валовой продукции промышленности на сумму 1 тыс. руб. необходимо израсходовать ее на сумму 0,52 тыс. руб. (520 тыс. руб.), продукции строительства - на сумму 0.07 тыс. руб. (70 тыс. руб.), продукции прочих отраслей материального производства - на сумму 40 тыс. руб.; объем  $VCMV = 50$  тыс. руб.

Аналогичную интерпретацию имеют элементы остальных столбцов матрицы.

В частности, элементы второго столбца показывают, что для производства валовой продукции промышленности на сумму 1 тыс. руб.

необходимо израсходовать ее на сумму 0.12 тыс. руб. (120 тыс. руб.), продукции строительства - на сумму 0.35 тыс. руб. (350 тыс. руб.): продукции прочих отраслей материального производства - на сумму 30 тыс. руб., объем услуг - 30 тыс. руб.

Таким образом, коэффициенты прямых затрат количественно характеризуют интенсивность межотраслевых взаимодействий.

С позиции экономической интерпретации является понятным требование  $\overline{Y} > 0$ , т.е. поставки продукции отраслей в сферу конечного использования должны быть положительными элементами. С учетом балансового уравнения (4.14), это требование тождественно выполнению условия  $\overline{X} > A\overline{X}$ , проверка которого связана с исследованием матрицы  $A$  на продуктивность.

Будем называть неотрицательную матрицу А продуктивной, если существует такой неотрицательный вектор  $\overline{X} \ge 0$ , что  $\overline{X} > A\overline{X}$ . В литературе [19] известен ряд критериев проверки продуктивности матрицы.

Для того чтобы матрица коэффициентов прямых затрат была продуктивной, необходимо и достаточно, чтобы выполнялось одно из перечисленных ниже условий:

1. Матрица  $(E - A)$  неотрицательно обратима, т. е. существует обратная матрица  $(E-A)^{-1} \geq 0$ .

2. Матричный ряд  $E + A + A^2 + A^3 + ... = \sum_{k=0}^{\infty} A^k$  сходится, причем

его сумма равна обратной матрице  $(E - A)^{-1}$ .

Но практическая проверка этих критериев является достаточно трудоемкой. Более простым, но только достаточным признаком продуктивности матрицы  $A$  является ограничение на величину ее нормы, т. е. на величину наибольшей из сумм элементов матрицы А в каждом столбце. Если норма матрицы А строго меньше единицы, то эта матрица всегда продуктивна, т. е.  $\max_{1 \le i \le n} \sum_{i=1}^n a_{ii} < 1$ . Напомним, что данное условие является только достаточным и матрица А может оказаться продуктивной и в случае, когда ее норма больше единицы. Можно доказать следующее утверждение.

Утверждение. Если в экономике не существует отраслей с нулевой и отрицательной валовой добавленной стоимостью, то матрица А, описывающая технологические процессы в такой экономике, является продуктивной.

Доказательство. В соответствии с системой уравнения (4.2) и выражением (4.9) соотношение между промежуточными затратами и валовым выпуском *ј*-й отрасли может быть записано в следующем виде:

$$
\sum_{i=1}^{n} a_{ij}x_j + Z_j = x_j
$$
, действительно для всех  $j = \overline{1, n}$ ,

где  $Z_i$  – валовая добавленная стоимость *j*-й отрасли.

Поскольку валовая добавленная стоимость, исходя из экономического смысла – положительное число, т. е.  $Z_i > 0$ , то

$$
\sum_{i=1}^{n} a_{ij} x_j < x_j \text{ действительно для всех } j = \overline{1, n}.
$$

Или при  $x_i \neq 0$ 

$$
\sum_{i=1}^{n} a_{ij} < 1
$$
, действительно для всех  $j = \overline{1, n}$ .

Далее с целью определения экономического смысла матрицы полных затрат, соотношение (4.17) с учетом принятых обозначений перепишем в развернутом виде:

$$
\begin{cases}\nX_1 = b_{11}Y_1 + b_{12}Y_2 + b_{13}Y_3, \\
X_2 = b_{21}Y_1 + b_{22}Y_2 + b_{23}Y_3, \\
X_3 = b_{31}Y_1 + b_{32}Y_2 + b_{33}Y_3.\n\end{cases} (4.21)
$$

Предположим, что конечная продукция производится только в первой отрасли в объеме, равном единице, т. е.  $\overline{Y} = \begin{bmatrix} 1 \\ 0 \\ 0 \end{bmatrix}$ . Тогда валовой

выпуск отраслей в соответствии с уравнением (4.21) составит:

$$
\begin{cases}\nX_1 = b_{11} \cdot 1 + b_{12} \cdot 0 + b_{13} \cdot 0 = b_{11}, \\
X_2 = b_{21} \cdot 1 + b_{22} \cdot 0 + b_{23} \cdot 0 = b_{21}, \\
X_3 = b_{31} \cdot 1 + b_{32} \cdot 0 + b_{33} \cdot 0 = b_{31}.\n\end{cases} (4.22)
$$

Таким образом, элементы первого столбца матрицы полных затрат В показывают количество валовой продукции первой  $(X_1 = b_{11})$ , второй  $(X_2 = b_{21})$ , и третьей отраслей  $(X_3 = b_{31})$ , необходимое для производства единицы конечной продукции первой отрасли  $(Y_1 = 1)$ .

Полагая, что производится единица конечной продукции второй отрасли  $\overline{Y} = \begin{bmatrix} 0 \\ 1 \\ 0 \end{bmatrix}$ , аналогично показываем, что вектор валовых выпус-

ков отраслей  $\overline{X} = \begin{bmatrix} b_{12} \\ b_{22} \\ b_{22} \end{bmatrix}$ , т. е. элементы второго столбца матрицы пол-

ных затрат  $B$  показывают количество валовой продукции первой  $(X_1 = b_{12})$ , второй  $(X_2 = b_{22})$ , и третьей отраслей  $(X_3 = b_{32})$ , необходимое для производства единицы конечной продукции второй отрасли  $(Y_2 = 1)$ .

В общем случае коэффициент полных затрат  $b_{ii}$  показывает, сколько нужно произвести валовой продукции *i*-й отрасли, чтобы была произвелена елиница конечной продукции *і*-й отрасли.

Если матрица коэффициентов прямых материальных затрат А является продуктивной, то из условия продуктивности вытекает, что существует матрица  $B = (E - A)^{-1}$ , являющаяся суммой сходящегося матричного ряда:

$$
B = (E - A)^{-1} = E + A + A^2 + A^3 + \dots = \sum_{k=0}^{\infty} A^k.
$$
 (4.23)

С учетом вышесказанного соотношение (4.15) перепишем следующим образом:

$$
\overline{X} = \overline{Y} + A\overline{Y} + A(A\overline{Y}) + A(A^2\overline{Y}) + \dots
$$
 (4.24)

Из выражения (4.24) видно, что валовой выпуск включает конечную продукцию (первое слагаемое  $\overline{Y}$ ), прямые затраты для производства конечной продукции в объеме  $\overline{Y}$  (второе слагаемое  $\overline{AY}$ ), косвенные затраты первого порядка для производства конечной продукции в объеме  $\overline{Y}$  (третье слагаемое) и т. д. Иначе говоря, коэффициенты полных затрат включают в себя как прямые, так и косвенные затраты всех порядков. Если прямые затраты отражают количество продукции, израсходованное непосредственно при изготовлении данного продукта, то косвенные относятся к предшествующим стадиям производства и входят в продукт не прямо, а через цепочки взаимодействий.

Для примера рассмотрим затраты электроэнергии на производство хлеба. Прямые затраты – это то количество электроэнергии, которое непосредственно израсходовано при выпечке хлеба. Но в производстве хлеба, кроме электроэнергии, затрачивается мука и другие продукты, а на их выпуск также потребовалось известное количество электроэнергии. В свою очередь, на производство муки расходуется зерно и на каждой из этих стадий затрачивается электроэнергия (рис. 4.1).

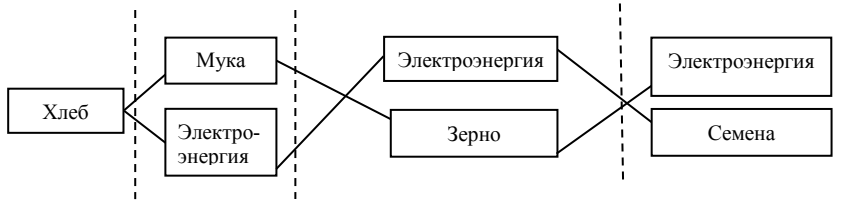

Прямые затраты Косвенные затраты 1-го порядка Косвенные затраты 2-го порядка

Рис. 4.1. Прямые и косвенные затраты электроэнергии на производство хлеба

Чтобы подсчитать полные затраты одного вида продукции на единицу другого (например, электроэнергии на единицу хлеба), нужно сложить прямые затраты и косвенные затраты всех порядков. Непосредственно осуществить такой подсчет невозможно, поскольку дерево затрат неограниченно удлиняется. Однако затраты очень высоких порядков абсолютно и относительно невелики, поэтому при непосредственном расчете можно ограничиться лишь несколькими ближайшими порядками затрат. Отметим, что благодаря цепочке межотраслевых взаимодействий, которая количественно отражается в матрице полных затрат, модели межотраслевого баланса имеют свою специфическую особенность: *они являются единственным классом моделей, позволяющим количественно реализовывать взаимосвязанные производственные цепочки.* 

**Задача 4.4.** На основании данных задачи 4.3 получена следующая матрица полных затрат:

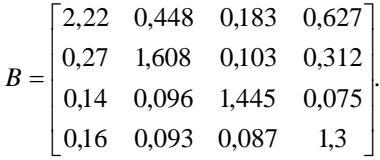

Требуется дать экономическую интерпретацию элементов матрицы.

*Решение.* Коэффициенты первого столбца матрицы указывают, на то что для производства конечной продукции промышленности на сумму 1 тыс. руб. требуется произвести валовой продукции промышленности на сумму 2,22 тыс. руб., продукции строительства – на сумму 0,27 тыс. руб. (270 тыс. руб.), продукции прочих отраслей материального производства – на сумму 140 тыс. руб.; объем услуг – 160 тыс. руб. Аналогично для производства конечной продукции промышленности на сумму 1 тыс. руб. требуется произвести валовой продукции промышленности на сумму 0,448 тыс. руб. (448 тыс. руб.), продукции строительства – на сумму 1,608 тыс. руб., продукции прочих отраслей материального производства – на сумму 96 тыс. руб., объем услуг – 93 тыс. руб.

Матрица полных затрат дает количественную информацию о цепочке производственных взаимосвязей и позволяет, например, ответить на вопрос: как скажется на валовом выпуске отраслей изменение спроса на конечную продукцию каждой отрасли. Данные первого столбца матрицы (см. задачу 4.4) показывают, что для производства конечной продукции первой отрасли необходимо задействовать через цепочку производственных взаимосвязей все отрасли в следующей структуре: 80 % (2,22 · 100 % / (2,22 + 0,27 + 0,14 + 0,16) = 80 %) продукции промышленности, 10 % продукции строительства, 5 % продукции прочих отраслей материального производства, 5 % объема услуг.

# **4.2. Применение модели МОБ в экономическом анализе и прогнозировании отраслей промышленности**

## **4.2.1. Модели прогнозирования объема и отраслевой структуры валового выпуска**

Во всех задачах, если не оговорено особо, предполагается, что экономика представлена четырьмя отраслями (промышленность, строительство, прочие отрасли материального производства, сфера услуг), а технология межотраслевых взаимосвязей постоянна и описывается матрицей А, приведенной в задаче 4.3.

Задача 4.5. Определить валовую продукцию отраслей при условии, что в прогнозном периоде выраженный в сопоставимых ценах конечный платежеспособный спрос на продукцию отраслей составит соответственно 40.3; 21; 1.3 и 2.5 тыс. руб.

Решение. В задаче известны показатели конечного спроса на продукцию отраслей  $Y_1 = 40.3$ ,  $Y_2 = 21$ ,  $Y_3 = 1.3$ ,  $Y_4 = 2.5$ , а также матрица прямых затрат А. При подстановке этих данных в базовую прогнозную модель вида (4.14) искомая система балансовых уравнений примет следующий вид:

$$
\begin{cases}\n(1-0.52)x_1 - 0.12x_2 - 0.04x_3 - 0.02x_4 = 40.3, \n-0.07x_1 + (1-0.35)x_2 - 0.03x_3 - 0.12x_4 = 21, \n-0.04x_1 - 0.03x_2 + (1-0.3)x_3 - 0.14x_4 = 1.3, \n-0.05x_1 - 0.03x_2 - 0.04x_3 + (1-0.2)x_4 = 2.5.\n\end{cases}
$$

После решения этой системы с помощью ППП получим следующие выпуска отраслей в сопоставимых объемы валового ценах:  $x_3 = 12$  тыс. руб.;  $x_1 = 101, 3$  TbIC. pyo.;  $x_2 = 46$  TbIC. py $\overline{6}$ .;  $x_4 = 11,8$  тыс. руб.

Рассчитанные объемы валовой продукции отраслей обеспечивают сбалансированность производства с заданным конечным спросом на продукцию отраслей при условии неизменности цен и технологии производства в прогнозном периоде по сравнению с отчетным.

Задача 4.6. Пусть в дополнение к условиям задачи 4.5, предполагается, что в прогнозном периоде конечный спрос на продукцию строительства должен увеличиться на 30 %, а в других отраслях останется неизменным. Определить темпы роста промышленного производства.

Решение. В задаче известны показатели конечного спроса на продукцию отраслей  $Y_1 = 40.3$ ,  $Y_2 = 21 \cdot 1.3 = 27.3$ ,  $Y_3 = 1.3$ ,  $Y_4 = 2.5$ , а также матрица прямых затрат А. После подстановки этих данных в базовую прогнозную модель вида (4.15) искомая система балансовых уравнений модели примет следующий вид:

$$
\begin{cases}\n(1-0.52)x_1 - 0.12x_2 - 0.04x_3 - 0.02x_4 = 40.3, \\
-0.07x_1 + (1-0.35)x_2 - 0.03x_3 - 0.12x_4 = 27.3, \\
-0.04x_1 - 0.03x_2 + (1-0.3)x_3 - 0.14x_4 = 1.3, \\
-0.05x_1 - 0.03x_2 - 0.04x_3 + (1-0.2)x_4 = 2.5.\n\end{cases}
$$

Решая эту систему уравнений с помощью ППП, находим следуюшие объемы валовых выпусков в отраслях:  $x_1 = 104.2$  тыс. руб.:  $x_2 = 56.1$  THC, pv6.;  $x_3 = 12.7$  THC, pv6.;  $x_4 = 12.4$  THC, pv6. Сравнивая рассчитанный валовой выпуск промышленности  $(x_1 = 104.2$  тыс. руб.) с полученным в задаче 4.5 ( $x_1 = 101$ , 3 тыс. руб.), можно определить ожидаемый темп прироста объемов производства промышленной про-

дукции: 
$$
\left( \left( \frac{104,2}{101,3} - 1 \right) \cdot 100\% \right) = 2,9\%
$$
.

Таким образом, увеличение спроса на строительную продукцию на 30 % должно привести к росту промышленного производства на 2,9 %.

Задача 4.7. Предположим, что в следующем прогнозном периоде в результате ухудшения условий хозяйствования ожидается увеличение материалоемкости валового выпуска промышленности на 20 %, при этом конечный спрос на продукцию всех отраслей остается неизменным (т. е. соответствующим условиям задачи 4.5). Определить темп роста валового выпуска.

Решение. Предположим дополнительно, что пропорционально увеличению материалоемкости промышленности изменятся и технологические коэффициенты  $a_{i1}$ , характеризующие ее структуру, т. е. будем считать, что три первых элемента первого столбца матрицы прямых затрат увеличатся на 20 %. В этом случае матрица А будет иметь такой вил:

$$
A = \begin{pmatrix} 0.52 \cdot 1.2 & 0.12 & 0.04 & 0.2 \\ 0.07 \cdot 1.2 & 0.35 & 0.03 & 0.12 \\ 0.04 \cdot 1.2 & 0.03 & 0.3 & 0.14 \\ 0.05 & 0.03 & 0.04 & 0.2 \end{pmatrix}
$$

Тогда для заданных условий систему уравнений модели МОБ запишем в следующем виде:

$$
\begin{cases}\n(1-0.624)x_1-0.12x_2-0.04x_3-0.02x_4=40.3, \\
-0.084x_1+(1-0.35)x_2-0.03x_3-0.12x_4=27.3, \\
-0.048x_1-0.03x_2+(1-0.3)x_3-0.14x_4=1.3, \\
-0.05x_1-0.03x_2-0.04x_3+(1-0.2)x_4=2.5.\n\end{cases}
$$

После решения этой системы уравнений с помощью ППП получим валовые выпуски отраслей в сопоставимых ценах:  $x_1 = 133.4$  тыс. руб.;  $x_2 = 52.9$  тыс. руб.;  $x_3 = 16.1$  тыс. руб.;  $x_4 = 14.3$  тыс. руб. Общий объем валового выпуска составит 216,7 (133,4 + 2,9 + 16,1 + 14,3) тыс. руб.

Сравнение его с валовым выпуском, рассчитанным в задаче 5 (171,1 тыс. руб.), показывает, что увеличение материалоемкости первой отрасли на 20 % при неизменном конечном спросе на продукцию всех отраслей влечет за собой рост общего объема валового выпуска на 26,7 %  $\left( \frac{216.7}{171.1} - 1 \right) \cdot 100$ . С экономической точки зрения интерес-

ным представляется качественная сторона сравниваемых результатов: при неизменном ВВП рост валового выпуска достигается за счет увеличения промежуточного потребления в результате роста материалоемкости. Это подтверждает экономический вывод о том, что рост валового выпуска не может рассматриваться как целевой ориентир экономики, поскольку он может обеспечиваться как положительными, так и отрицательными сдвигами в экономике.

Задача 4.8. Определить ВВП при условии, что валовые выпуски отраслей в прогнозном периоде составят соответственно 102; 57; 15 и 20 тыс. руб.

Решение. В задаче известны показатели валового выпуска отраслей  $x_1 = 102$ ,  $x_2 = 57$ ,  $x_3 = 15$ ,  $x_4 = 20$ , а также матрица прямых затрат А. Подставляя эти данные в базовую прогнозную модель вида (4.15), получаем следующую систему балансовых уравнений модели:

$$
\begin{cases}\n(1-0.52) \cdot 102 - 0.12 \cdot 52 - 0.04 \cdot 15 - 0.02 \cdot 20 = Y_1, \n-0.07 \cdot 102 + (1-0.35) \cdot 52 - 0.03 \cdot 15 - 0.12 \cdot 20 = Y_2, \n-0.04 \cdot 102 - 0.03 \cdot 52 + (1-0.3) \cdot 15 - 0.14 \cdot 20 = Y_3, \n-0.05 \cdot 102 - 0.03 \cdot 52 - 0.04 \cdot 15 + (1-0.2) \cdot 20 = Y_4.\n\end{cases}
$$

Методом прямого счета нетрудно определить конечное использование продукции всех отраслей:  $Y_1 = 37,5$ тыс. руб.;  $Y_2 = 27,1$  тыс. руб.;  $Y_3 = 1.9$  тыс. руб.;  $Y_4 = 8.6$  тыс. руб. Тогда ВВП можно определить как сумму поставок всех отраслей для целей конечного использования:  $Y_1 + Y_2 + Y_3 + Y_4 = 75,1$  TbIC. py6.

Задача 4.9. Допустим, что валовой выпуск отраслей в прогнозном периоде составит, как и в предыдущей задаче, соответственно 102; 57; 15 и 20 тыс. руб. Вместе с тем предположим, что в этом периоде в результате технологического обновления промышленности ожидается снижение материалоемкости ее производства на 20 %. Определить прогнозный объем ВВП.

Решение. Как и в задаче 4.7, будем считать, что технологические коэффициенты  $a_{i1}$ , характеризующие структуру материалоемкости

промышленности, будут изменяться в той же пропорции, т. е. три первых элемента первого столбца матрицы прямых затрат уменьшатся на 20 %. Условиям этой задачи будет соответствовать такая матрица А:

$$
A = \begin{pmatrix} 0.52 \cdot 0.8 & 0.12 & 0.04 & 0.2 \\ 0.07 \cdot 0.8 & 0.35 & 0.03 & 0.12 \\ 0.04 \cdot 0.8 & 0.03 & 0.3 & 0.14 \\ 0.05 & 0.03 & 0.04 & 0.2 \end{pmatrix}
$$

Тогда система балансовых уравнений модели МОБ запишется в таком виде:

$$
\begin{cases}\n(1-0.42) \cdot 102 - 0.12 \cdot 52 - 0.04 \cdot 15 - 0.02 \cdot 20 = Y_1, \\
-0.056 \cdot 102 + (1-0.35) \cdot 52 - 0.03 \cdot 15 - 0.12 \cdot 20 = Y_2, \\
-0.032 \cdot 102 - 0.03 \cdot 52 + (1-0.3) \cdot 15 - 0.14 \cdot 20 = Y_3, \\
-0.05 \cdot 102 - 0.03 \cdot 52 - 0.04 \cdot 15 + (1-0.2) \cdot 20 = Y_4.\n\end{cases}
$$

Методом прямого счета нетрудно определить конечное использование продукции отраслей:  $Y_1 = 47.7$  тыс. руб.,  $Y_2 = 28.5$  тыс. руб.,  $Y_3 = 2.7$  тыс. руб.,  $Y_4 = 8.6$  тыс. руб. Общий объем ВВП можно определить как сумму поставок всех отраслей для целей конечного использования:  $Y_1 + Y_2 + Y_3 + Y_4 = 87.5$  тыс. руб.

Таким образом, при заданном валовом выпуске отраслей в условиях технологического обновления промышленности в прогнозном периоде можно ожидать производство ВВП на сумму 87,5 тыс. руб. С экономической точки зрения представляется интересным сравнение результатов, полученных в задачах 4.8 и 4.9: при неизменном валовом выпуске отраслей за счет снижения материалоемкости можно обеспечить дополнительный рост ВВП. В данном примере снижение материалоемкости промышленности на 20 % позволяет увеличить ВВП на

$$
16.5\% \left( \left( \frac{87.5}{75.1} - 1 \right) \cdot 100 \right)
$$

Задача 4.10. Пусть экономика описывается следующими отраслями: ресурсопоставляющие, отрасли потребительского комплекса, прочие отрасли материального производства, отрасли сферы услуг. Известно, что объем производства первой отрасли в прогнозном периоде составит 40 тыс. руб., конечный спрос на товары второй и третьей отраслей – соответственно 20 и 30 тыс. руб., а спрос на услуги прогнозируется в объеме 15 тыс. руб. Требуется найти объем валового выпуска и его отраслевую структуру.

Решение. В задаче известны показатели валового выпуска первой отрасли  $x_1 = 40$  тыс. руб. и конечный спрос на продукцию отраслей  $Y_2 = 20$ ,  $Y_3 = 30$ ,  $Y_4 = 15$ , а также матрица прямых затрат А. При подстановке этих данных в базовую прогнозную модель (4.15) искомая система балансовых уравнений модели для заданных условий примет следующий вид:

$$
\begin{cases}\n(1-0.52) \cdot 40 - 0.12x_2 - 0.04x_3 - 0.02x_4 = Y_1, \\
-0.07 \cdot 40 + (1-0.35)x_2 - 0.03x_3 - 0.12x_4 = 20, \\
-0.04 \cdot 40 - 0.03x_2 + (1-0.3)x_3 - 0.14x_4 = 30, \\
-0.05 \cdot 40 - 0.03x_2 - 0.04x_3 + (1-0.2)x_4 = 15.\n\end{cases}
$$

После приведения подобных система преобразуется к такому виду:

$$
\begin{cases}\nY_1 + 0.12x_2 + 0.04x_3 + 0.02x_4 = 19.2, \\
0 \cdot Y_1 + 0.65x_2 - 0.03x_3 - 0.12x_4 = 22.8, \\
0 \cdot Y_1 - 0.03x_2 + 0.7x_3 - 0.14x_4 = 31.6, \\
0 \cdot Y_1 - 0.03x_2 - 0.04x_3 + 0.8x_4 = 17.\n\end{cases}
$$

В качестве неизвестных этой системы выступают переменные  $Y_1$ ,  $x_2, x_3, x_4$ . После решения приведенной системы уравнений с помощью ППП получим:  $Y_1 = 7$  тыс. руб.;  $x_2 = 42.2$  тыс. руб.;  $x_3 = 52$  тыс. руб.;  $x_4 = 25.4$  TbIC. py<sub>0</sub>.

Таким образом, для обеспечения требуемого конечного спроса на продукцию отраслей при заданном ограничении на производство ресурсов в объеме 40 тыс. руб. необходимо произвести продукции второй отрасли на 42,2 тыс. руб., третьей - на 52 тыс. руб., четвертой - на 25.4 тыс. руб. Общий объем валового выпуска составит в данном случае 159,6 (40 + 42,2 + 52 + 25,4) тыс. руб.

#### 4.2.2. Модели прогнозирования отраслевых цен

В данном пункте будет показано практическое использование базовой модели МОБ вида (4.18) на конкретных экономических задачах, связанных с прогнозированием инфляции издержек. Во всех задачах, если не оговорено особо, предполагается, что экономика представлена тремя отраслями (электроэнергетика, прочие отрасли материального производства и сфера услуг), при этом финансовая структура валового выпуска описывается показателями, приведенными в табл. 4.7.

|                                | Отрасли-потребители |       |       |  |  |  |  |
|--------------------------------|---------------------|-------|-------|--|--|--|--|
| Отрасли-производители          |                     |       |       |  |  |  |  |
|                                | 984,4               | 173.7 | 59,1  |  |  |  |  |
|                                | 227,1               | 86,9  | 136,3 |  |  |  |  |
|                                | 37,9                | 37,2  | 48,3  |  |  |  |  |
| Потребление основного капитала | 75                  | 122   | 18    |  |  |  |  |
| Заработная плата               | 377,1               | 351,9 | 75,4  |  |  |  |  |
| Прибыль от реализации          | 563.5               | 469.3 | 173,9 |  |  |  |  |
| Косвенные налоги               | 207,6               |       | 40    |  |  |  |  |
| Субсидии                       | $-579.6$            |       | $-14$ |  |  |  |  |
| Добавленная стоимость          | 643,6               | 943.2 | 293.3 |  |  |  |  |
| Валовой выпуск                 | 1893                | 1241  | 537   |  |  |  |  |

Таблица 4.7. **Первый и третий квадранты МОБ**

При решении задач предполагается, что в прогнозном периоде реальные объемы валового выпуска во всех отраслях остаются неизменными.

**Задача 4.11**. Рассчитать, какое влияние на динамику отраслевых цен окажет повышение заработной платы во всех отраслях на 10 %, при условии, что все остальные элементы добавленной стоимости останутся неизменными. Определить, как при этом возрастет реальная заработная плата.

*Решение***.** Рост заработной платы инициирует инфляцию издержек, в результате которой цены в отраслях возрастут с неизвестными пока темпами, которые обозначим соответственно через  $p_1, p_2, p_3$ . В новых ценах первый и третий квадранты МОБ будут иметь следующий вид (табл. 4.8).

|                                | Отрасли-потребители |                   |                   |  |  |  |  |
|--------------------------------|---------------------|-------------------|-------------------|--|--|--|--|
| Отрасли-производители          |                     |                   |                   |  |  |  |  |
|                                | 984,4 $\cdot p_1$   | $173,7 \cdot p_1$ | 59,1 $\cdot p_1$  |  |  |  |  |
| $\mathcal{D}_{\mathcal{A}}$    | $227,1 \cdot p_2$   | $86,9 \cdot p_2$  | $136.3 \cdot p_2$ |  |  |  |  |
| 3                              | $37,9. p_3$         | $37,2 \cdot p_3$  | $48,3 \cdot p_3$  |  |  |  |  |
| Потребление основного капитала | 75                  | 122               | 18                |  |  |  |  |
| Заработная плата               | $377.1 \cdot 1.1$   | $351.9 \cdot 1.1$ | $75.4 \cdot 1.12$ |  |  |  |  |
| Прибыль от реализации          | 563,5               | 469.3             | 173,9             |  |  |  |  |
| Косвенные налоги               | 207,6               |                   | 40                |  |  |  |  |
| Субсидии                       | $-579.6$            |                   | $-14$             |  |  |  |  |
| Добавленная стоимость          | 681,3               | 978,4             | 300,8             |  |  |  |  |
| Валовой выпуск                 | $1893 \cdot p_1$    | $1241 \cdot p_2$  | 537 $\cdot p_3$   |  |  |  |  |

Таблица 4.8. **Первый и третий квадранты МОБ (для задачи 11)**

Тогда систему уравнений, характеризующих стоимостные балансы отраслевых валовых выпусков в прогнозном периоде, можно записать в следующем виде:
$$
\begin{cases}\n984.4p_1 + 227.1p_2 + 37.9p_3 + 75 + 414.8 + 563.5 + 207.6 - 579.6 = 1893p_1, \\
173.7p_1 + 86.9p_2 + 37.2p_3 + 122 + 414.8 + 469.3 = 1241p_2, \\
59.1p_1 + 136.3p_2 + 48.3p_3 + 18 + 82.9 + 173.9 + 40 - 14 = 537p_3.\n\end{cases}
$$

После приведения подобных получаем систему:

$$
\begin{cases}\n908.6p_1 - 227.1p_2 - 37.9p_3 = 681.3, \\
-173.7p_1 + 1154.1p_2 - 37.2p_3 = 1006.1, \\
-59.1p_1 - 136.3p_2 + 488.7p_3 = 300.8.\n\end{cases}
$$

Решая приведенную систему с помошью ППП, получаем следующие значения индексов отраслевых цен:  $p_1 = 1.06$ ,  $p_2 = 1.07$ ,  $p_3 = 1.04$ .

В результате обусловленного таким ростом цен инфляционного обесценивания денег реальный темп изменения заработной платы должен быть ниже темпа ее номинального роста. Чтобы определить повышение реального содержания заработной платы, необходимо предварительно рассчитать средний индекс инфляции. Обычно реальные темпы роста заработной платы рассчитывают посредством дефлирования их номинальных темпов, т. е. деления последних на индекс потребительских цен (ИПЦ). Поскольку в условии задачи 11 нет данных для определения ИПЦ, воспользуемся для целей приближенного дефлирования другим обобщенным показателем инфляции - дефлятором ВВП. Учитывая, что объем ВВП в нашем примере изменяется только за счет изменения цен (объемы производства предполагались неизменными), дефлятор ВВП легко рассчитать посредством деления прогнозного объема ВВП (т. е. суммы всех отраслевых объемов добавленной стоимости) на его базисный уровень.

Исходя из условий задачи, находим, что дефлятор ВВП равен 104.3 % ((681.3 + 978.4 + 300.8) / (643.6 + 943.2 + 293.3)). Разлелив номинальный темп роста заработной платы на этот индекс, убеждаемся, что реальная зарплата в прогнозном периоде должна возрасти на 5.5%  $((1,1/1,043-1)\cdot 100\%)$  по сравнению с ее базисным уровнем.

Полученный на основе формальных математических вычислений результат не снимает необходимость содержательного ответа на вопрос: за счет чего возрастает реальная заработная плата, если реальные объемы производства остаются неизменными. Ответ на этот вопрос нетрудно найти, если посмотреть, как изменяется реальное содержание остальных элементов добавленной стоимости. Поскольку их номинальный объем согласно принятому предположению остается неизменным, в то время как средний уровень цен возрастает на 4,3 %, то их

реальное содержание уменьшится до 95.9 % (1 / 1.043  $\cdot$  100 %) их базисного уровня. Следовательно, данный пример показывает, что спровоцированная повышением заработной платы инфляция издержек порождает в экономике перераспределительный процесс, в результате которого реальные доходы населения возрастают за счет уменьшения реальных финансовых ресурсов, которыми могут располагать предприятия

Залача 4.12. Оценить, к каким инфляционным последствиям для экономики приведет удорожание электроэнергии в два раза, если предположить, что добавленная стоимость во всех отраслях кроме электроэнергетики, останется неизменной.

Решение. Удорожание электроэнергии спровоцирует инфляцию издержек, в результате которой цены во второй и третьей отраслях возрастут с неизвестными пока темпами  $p_2$ и  $p_3$ . Вместе с тем будем считать, что двукратный рост цен в первой отрасли позволит ей повысить добавленную стоимость с темпом  $q_1$ , который также следует рассчитать

В соответствии с принятыми допущениями и обозначениями в рамках первого и третьего квадрантов МОБ стоимостная структура производства прогнозного периода будет иметь следующий вид (для простоты полагаем, что все элементы добавленной стоимости изменяются с одинаковым темпом) (табл. 4.9).

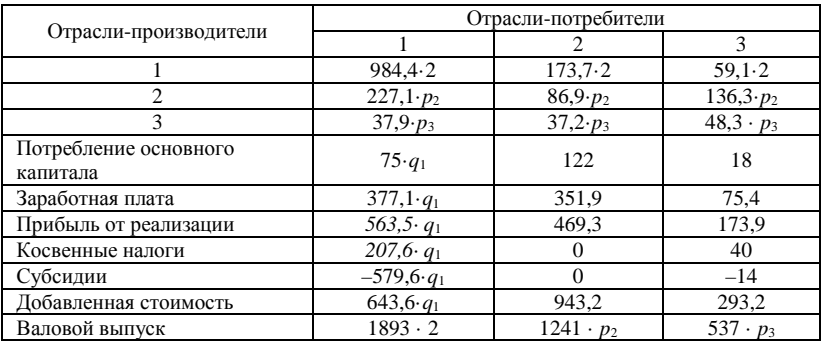

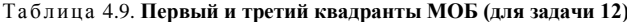

Система уравнений балансовой ценовой модели в данном случае принимает следующий вид:

$$
\begin{cases}\n1968,8+227,1p_2+37,9p_3+75q_1+377,1q_1+563,5q_1+207,6q_1-579,6q_1=3786 \\
347,4+86,9p_2+37,2p_3+122+351,9+469,3=1241p_2, \\
118,2+136,3p_2+48,3p_3+18+75,4+173,9+40-14=537p_3.\n\end{cases}
$$

После приведения подобных система преобразуется к такому виду:

$$
\begin{cases}\n227,1p_1 + 37,9p_3 + 643,6q_1 = 1817,2, \\
1154,1p_2 - 37,2p_3 = 1290,6, \\
-136,3p_2 + 488,7p_3 = 411,5.\n\end{cases}
$$

В результате решения приведенной системы с помощью ППП получаем следующие значения неизвестных:  $p_2 = 1,15, p_3 = 1,16,$  $q_1 = 2.34$ . Дефлятор ВВП, позволяющий дать агрегированную оценку инфляции, равен 1,46 % ((643,6 · 2,34 + 943,2 + 293,3) / 1880,1).

В данной задаче инфляция издержек, инициированная удорожанием электроэнергии, также порождает перераспределительный процесс, однако в этом случае он имеет межотраслевой характер: перекачивает финансовые ресурсы из второй и третьей отраслей в первую. Приведенные результаты модельных расчетов позволяют оценить последствия этого процесса: реальное содержание добавленной стоимости во второй и третьей отраслях уменьшилось на 32 % (1 – 1 / 1,46)  $\cdot$  100 %, а в первой – возросло на 60 % ((2,34 / 1,46 – 1)  $\cdot$  100 %).

Следует однако отметить, что в реальной действительности инфляционный перераспределительный процесс на этом не заканчивается. Естественное его продолжение будет определяться тем, что предприятия, финансовое положение которых ухудшилось на начальном этапе инфляции, будут пытаться улучшить его за счет повышения цен на свою продукцию (в нашем примере это предприятия второй и третьей отраслей). В первую очередь можно ожидать, что эти предприятия начнут повышать стоимость своей продукции с тем, чтобы получить дополнительные финансовые ресурсы для увеличения номинальной заработной платы, необходимого для сохранения ее реального содержания.

Наша модель позволяет оценить последствия и такого этапа развития инфляционного процесса.

Задача 4.13. Определить, как изменятся цены во второй и третьей отраслях, если стоимость продукции первой отрасли возрастет в два раза при условии, что предприятия второй и третьей отраслей повысят заработную плату своим работникам на 46 %. Определить также индекс

роста добавленной стоимости в первой отрасли и реальные темпы изменения заработной платы во всех отраслях.

Решение. Прогнозная структура производства, соответствующая условию данной задачи, имеет следующий вид в рамках первого и третьего квадрантов МОБ (табл. 4.10).

|                             | Отрасли-потребители |                  |                   |  |
|-----------------------------|---------------------|------------------|-------------------|--|
| Отрасли-производители       |                     |                  |                   |  |
|                             | $984.4 \cdot 2$     | $173.7 \cdot 2$  | $59.1 \cdot 2$    |  |
| $\mathcal{D}_{\mathcal{L}}$ | $227,1 \cdot p_2$   | $86,9 \cdot p_2$ | $136,3 \cdot p_2$ |  |
| 3                           | $37.9 \cdot p_3$    | $37,2 \cdot p_3$ | $48,3 \cdot p_3$  |  |
| Потребление основного       | $75 \cdot q_1$      | 122              | 18                |  |
| капитала                    |                     |                  |                   |  |
| Заработная плата            | 377,1.9             | 351,9.1,46       | $75.4 \cdot 1.46$ |  |
| Прибыль от реализации       | 563,5.91            | 469.3            | 173,9             |  |
| Косвенные налоги            | $207.6 \cdot q_1$   |                  | 40                |  |
| Субсидии                    | $-579,6 q_1$        | 0                | $-14$             |  |
| Добавленная стоимость       | $643, 6 \cdot q_1$  | 1105,1           | 328               |  |
| Валовой выпуск              | $1893 \cdot 2$      | $1241 \cdot p_2$ | $537 \cdot p_3$   |  |

Таблица4.10. Первый и третий квадранты МОБ (для задачи 13)

Тогда систему балансовых уравнений для прогнозного периода можно записать в следующем виде:

$$
\begin{cases}\n1968,8 + 227,1p_2 + 37,9p_3 + 75q_1 + 377,1q_1 + 563,5q_1 + 207,6q_1 - 579,6q_1 = 3786, \\
347,4 + 86,9p_2 + 37,2p_3 + 122 + 513,8 + 469,3 = 1241p_2, \\
118,2 + 136,3p_2 + 48,3p_3 + 18 + 1101,1 + 173,9 + 40 - 14 = 537p_3.\n\end{cases}
$$

После приведения подобных система преобразуется к такому виду:

$$
\begin{cases}\n227.1p_1 + 37.9p_3 + 643.6q_1 = 1817.2, \n1154.1p_2 - 37.2p_3 = 1452.5, \n-136.3p_2 + 488.7p_3 = 466.2.\n\end{cases}
$$

Решив приведенную систему с помощью ППП, получаем следующие значения неизвестных:  $p_2 = 1,3, p_3 = 1,28, q_1 = 2,29$ .

Агрегированный индекс инфляции (дефлятор ВВП, который в дальнейшем будем обозначать через d) в данном случае равен 1.55 %  $((643.6 \cdot 2.29 + 1105.1 + 328) / 1880.1)$ . Тогда реальные темпы роста заработной платы будут равны: в первой отрасли - 1,5 % (2,29 / 1,55), во второй и третьей отраслях - 0.94 % (1.46/1.55).

Следует обратить внимание на снижение реальной заработной платы во второй и третьей отраслях на 6 % ((1 - 0.94)  $\cdot$  100 %), хотя, согласно условию задачи 4.13, задавался рост ее номинального уровня. Этот пример иллюстрирует действие так называемой инфляционной спирали «зарплата - цены». Попытки повысить заработную плату, чтобы в условиях инфляции компенсировать работникам потери от удорожания потребительской корзины, приводят к усилению инфляции и еше большему удорожанию потребительских товаров, а это в дальнейшем требует нового повышения зарплаты. В связи с этим возникает вопрос: можно ли рассчитать, каким должно быть упреждающее повышение номинальной заработной платы, чтобы в условиях инфляции, подстегнутой в том числе и этим повышением, сохранился неизменным ее реальный уровень? С помощью нашей ценовой модели мы можем утвердительно ответить на данный вопрос.

Задача 4.14. Рассчитать темпы роста цен во второй и третьей отраслях, обусловленные удорожанием электроэнергии в два раза, при условии, что в этих отраслях номинальный объем заработной платы повысится пропорционально среднему росту цен (что должно обеспечить сохранение реального уровня оплаты труда), а остальные элементы добавленной стоимости останутся неизменными.

Решение. Для решения данной задачи введем в модель новую переменную - дефлятор ВВП, обозначив ее через  $d$ . С учетом условия задачи и принятых обозначений формируем первый и третий квадранты МОБ для прогнозного периода (табл. 4.11).

| Отрасли-производители | Отрасли-потребители |                  |                     |  |
|-----------------------|---------------------|------------------|---------------------|--|
|                       |                     |                  | 3                   |  |
|                       | $984.4 \cdot 2$     | $173.7 \cdot 2$  | $59.1 \cdot 2$      |  |
| 2                     | $227,1 \cdot p_2$   | $86,9 \cdot p_2$ | $136,3 \cdot p_2$   |  |
| 3                     | $37,9. p_3$         | $37,2 \cdot p_3$ | $48,3 \cdot p_3$    |  |
| Потребление основного | $75 \cdot q_1$      | 122              | 18                  |  |
| капитала              |                     |                  |                     |  |
| Заработная плата      | 377,1.9             | $351.9 \cdot d$  | $75.4 \cdot d$      |  |
| Прибыль от реализации | $563, 5 \cdot q_1$  | 469,3            | 173,9               |  |
| Косвенные налоги      | $207, 6 \cdot q_1$  |                  | 40                  |  |
| Субсидии              | $-579,6 q_1$        |                  | $-14$               |  |
| Добавленная стоимость | $643,6 q_1$         | $943.2 +$        | $293.3 +$           |  |
|                       |                     | $+351,9-(d-1)$   | $+75.4 \cdot (d-1)$ |  |
| Валовой выпуск        | $1893 \cdot 2$      | $1241 \cdot p_2$ | $537 \cdot p_3$     |  |

Таблица 4.11. Первый и третий квадранты таблицы МОБ для задачи 14

На основе естественных балансов, присутствующих в приведенной таблице МОБ, записываем следующую систему уравнений:

$$
\begin{cases}\n1968,8 + 227,1p_2 + 37,9p_3 + 75q_1 + 377,1q_1 + 563,5q_1 + 207,6q_1 - 579,6q_1 = 3786, \\
347,4 + 86,9p_2 + 37,2p_3 + 122 + 351,9d + 469,3 = 1241p_2, \\
118,2 + 136,3p_2 + 48,3p_3 + 18 + 75,4d + 173,9 + 40 - 14 = 537p_3.\n\end{cases}
$$

К этой системе балансовых уравнений добавляем еще одно уравнение, которое следует из определения дефлятора ВВП:

$$
643,6q_1 + 122 + 351,9d + 469,3 + 18 + 75,4d + 173,9 + 40 - 14 = 1880,1d.
$$

После приведения подобных получаем следующую систему из четырех уравнений с четырьмя неизвестными:

$$
\begin{cases}\n227,1p_1 + 37,9p_3 + 643,6q_1 = 1817,2, \n1154,1p_2 - 37,2p_3 - 351,9d = 938,7, \n-136,3p_2 + 488,7p_3 - 75,4d = 336,1, \n-643,6q_1 + 1452,8d = 809,2.\n\end{cases}
$$

Решение полученной системы уравнений позволяет получить следующие значения неизвестных переменных:  $p_2 = 1,33, p_3 = 1,3,$  $d=2,28, q_1=1,57.$ 

Данная задача иллюстрирует действие более сложного и более интенсивного инфляционного перераспределительного процесса, который организует как межотраслевую, так и внутриотраслевую перекачку финансовых ресурсов. Когда предприятия в условиях инфляции, порожденной удорожанием ресурсов, пытаются сохранить неизменным уровень реальной заработной платы своих работников, то это еще более усиливает инфляционный процесс и соответственно увеличивает масштабы перераспределения финансовых средств. В задаче 14 интенсивность инфляции (в нашем случае индикатором инфляции выступает дефлятор ВВП) оказалась наиболее высокой - 2,28 %, и под воздействием инфляционного перераспределительного процесса предприятия второй и третьей отраслей понесли наиболее существенные потери: реальное содержание всех элементов добавленной стоимости, кроме заработной платы, уменьшилось на 56 % ( $(1 - 1 / 2,28) \cdot 100$  %). Очевидно, что более значительное по сравнению с предыдущими примерами ухудшение финансового состояния предприятий второй и третьей отраслей - это плата за возможность сохранения базового уровня реальной заработной платы.

В заключение необходимо напомнить, что приведенные модельные построения и расчеты достаточно алекватно иллюстрируют экономические процессы лишь в предположении неизменности реальных объемов производства во всех отраслях. Но именно при таком допущении можно наиболее наглядно видеть роль ценового фактора в распределении финансовых ресурсов в экономике.

### 5. МОДЕЛИ АНАЛИЗА ЭФФЕКТИВНОСТИ ИНВЕСТИЦИОННЫХ ПРОЕКТОВ

## <span id="page-78-1"></span><span id="page-78-0"></span>5.1. Дисконтирование денежных потоков инвестиционного проекта

Метод дисконтирования денежных потоков инвестиционного проекта является ключевым в современном финансовом анализе [19]. Дисконтируются так называемые свободные денежные потоки. Свободный денежный поток представляет собой разность прибыли и инвестиций в заданном периоде времени, т.е.

$$
C_k = \Pi_k - I_k, \qquad (5.1)
$$

где  $C_k$  – свободный денежный поток в  $k$ -м периоде;

 $\Pi_k$  – прибыль в  $k$ -м периоде;

 $I_k$  – инвестиции в k-м периоде.

В большинстве случаев в начальный момент времени точные значения прибыли и инвестиций в будущем не известны. Поэтому, под  $\Pi_k$ ,  $I_k$  и  $C_k$  подразумеваются ожидаемые значения соответствующих параметров.

Пусть инвестиционный проект генерирует свободные денежные потоки  $C_1, C_2, ..., C_n$  в течение *n* периодов времени. Начальные инвестиции в проект равны  $I_0$ .

Вместо того, чтобы инвестировать деньги в инвестиционный проект, инвестор может положить некоторую сумму в банк под процент, с целью получить такие же денежные потоки в будущем.

Начальный капитал (положенный в банк под процент), обеспечивающий последовательность платежей, равных (ожидаемым) свободным денежным потокам инвестиционного проекта называется текущей стоимостью денежных потоков проекта и находится по формуле:

$$
PV = \sum_{k=1}^{n} \frac{C_k}{(1+r)^k},
$$
\n(5.2)

где *r* – эффективная банковская процентная ставка для одного периода времени. Таким образом, текущая стоимость проекта представляет собой сумму дисконтированных денежных потоков проекта.

Процентную ставку, используемую при дисконтировании свободных денежных потоков инвестиционного проекта, называют *ставкой дисконтирования* свободных денежных потоков инвестиционного проекта.

**Пример 5.1.** Проект требует 600 д. е. начальных инвестиций. Прибыль составит за первый год 300 д. е. и за второй год – 500 д. е. Определить, какую сумму требуется положить в банк под 12% годовых, чтобы генерировать такие же денежные потоки.

*Решение*. Определим текущую стоимость данного проекта. Итак,  $C_1 = 300 \text{ A}$ . e.,  $C_2 = 500 \text{ A}$ . e.,  $r = 12 \%$ .

$$
PV = \frac{C_1}{1+r} + \frac{C_2}{(1+r)^2} = \frac{300}{1+0.12} + \frac{500}{(1+0.12)^2} = 666,4541 \text{ \textit{A}}.
$$

То есть, чтобы получить прибыль в размере 300 д. е. через год и 500 д. е. через два года на банковский депозит под 12 % годовых требуется положить 666,4541 д. е.

#### **5.2. Чистая текущая стоимость инвестиционного проекта**

<span id="page-79-0"></span>Сравним выгодность вложения денег в инвестиционный проект по сравнению с вложениями в банк. Очевидно, что в случае, когда начальные инвестиции в проект  $I_0$  меньше, чем текущая стоимость свободных денежных потоков инвестиционного проекта (при дисконтировании которых использовалась банковская процентная ставка), деньги выгоднее вкладывать в проект.

*Чистая текущая стоимость* инвестиционного проекта показывает, на сколько денег в начальный момент времени нужно вложить меньше в инвестиционный проект, чем в банк для того, чтобы обеспечить последовательность платежей, равных свободным денежным потокам инвестиционного проекта. Чистую текущую стоимость инвестиционного проекта обозначают через *NPV* (от английского термина *netpresentvalue*). Итак, в соответствии с приведенным выше определением:

$$
NPV = -I_0 + PV \tag{5.3}
$$

Очевидно, если  $NPV > 0$  – проект эффективен

 $NPV < 0$  – проект неэффективен

 $NPV = 0$  необходимо использовать другие критерии эффективности.

Пример 5.2. Требуется найти чистую текущую стоимость инвестиционного проекта из примера 5.3.

**Решение**. Итак,  $PV = 666,4541$  д. е.,  $I_0 = 600$  д. е.

$$
NPV = -I_0 + PV = -600 + 666,4541 = 66,4541 \text{ g. e.}
$$

 $NPV = 66,4541 \text{ \AA}$ . е. означает, что начальные инвестиции в проект на 66,4541 д. е. меньше, чем банковский начальный капитал, обеспечивающий выплату платежей, равных свободным денежным потокам инвестиционного проекта, т. е. 300 д. е. в конце первого года и 500 д. е. в конце второго года.

### 5.3. Внутренняя доходность инвестиционного проекта

<span id="page-80-0"></span>Внутренняя доходность инвестиционного проекта - это такая банковская процентная ставка, при которой банковский начальный капитал. обеспечивающий последовательность платежей, равных (ожидаемым) свободным денежным потокам инвестиционного проекта, равен начальным инвестициям в проект. Таким образом, внутренняя доходность инвестиционного проекта - это процентная ставка  $r$ , при которой

$$
\sum_{k=1}^{n} \frac{C_k}{(1+r)^k} = I_0.
$$
\n(5.4)

Поскольку  $NPV = -I_0 + PV = I_0 + \sum_{k=1}^{n} \frac{C_k}{(1+r)^k}$ , данное выше опреде-

ление внутренней доходности инвестиционного проекта эквивалентно следующему: внутренняя доходность инвестиционного проекта - это такая ставка лисконтирования своболных ленежных потоков инвестиционного проекта, при которой чистая текущая стоимость инвестиционного проекта равна нулю.

Внутреннюю доходность инвестиционного проекта обозначают IRR (or internalrateofreturn).

Пример 5.3. Требуется определить внутреннюю доходность инвестиционного проекта из примера 5.1.

**Решение**. Итак,  $I_0 = 600 \text{ A}$ . е.,  $C_1 = 300 \text{ A}$ . е.,  $C_2 = 500 \text{ A}$ . е. Подставим эти значения в уравнение (4). Получим следующее уравнение:  $\frac{300}{1+r} + \frac{500}{(1+r)^2} = 600$ . Решив это уравнение, получим:  $r = 19,64$  %.

 $IRR = 19,64$  % означает, что при годовой эффективной процентной ставке 19.64 % банковский начальный капитал 600 д. е., равный начальным инвестициям в проект, обеспечит выплату платежей, равных свободным денежным потокам инвестиционного проекта, т. е. 300 д. е. в конце первого года и 500 д. е. в конце второго года.

Показатель рентабельности оценивает относительную доходность инвестиционного проекта (доходность на каждую вложенную денежную единицу).

$$
PI = \frac{PV}{I_0}.\tag{5.5}
$$

При  $PI > 1$  – проект эффективен

 $PI < 1$  проект неэффективен

 $PI = 1$  необходимо использовать другие методы оценки.

В отличие от NPV, РІ является относительным показателем. Чем больше значение этого показателя, тем выше отдача от каждого рубля.

### 5.4. Влияние инфляции на денежные потоки проекта

Отметим, что при нахождении чистой текущей величины проекта также должна учитываться инфляция. А именно, инфляция влияет на внутреннюю доходность альтернативных проектов (вспомним, что внутренняя доходность альтернативных проектов может использоваться в качестве ставки дисконтирования денежных потоков проекта).

Номинальная процентная ставка находится с помощью реальной процентной ставки и уровня инфляции следующим образом:

$$
r = \hat{r} + i + \hat{r} \cdot i
$$

где r - номинальная процентная ставка;

 $\hat{r}$  – реальная процентная ставка;

 $i$  – индекс инфляции.

Эту формулу можно использовать для определения ставки дисконтирования свободных денежных потоков проекта. Например, если реальная (т. е. без учета инфляции) доходность альтернативных проектов равна 14 %, а годовой уровень инфляции - 20 %, то ставка дисконтирования равна  $r = 0.14 + 0.20 + 0.14 \cdot 0.20 = 0.368$  или 36.8%.

Пример 5.4. Инвестор рассматривает проект, требующий начальных инвестиций в размере 250000 у.е. и обещающий следующие объемы прибыли (табл. 5.1).

Таблица 5.1 Исходные данные примера 5.4

| OД                    |       |       |        |        |        |       |
|-----------------------|-------|-------|--------|--------|--------|-------|
| Прибыль<br>на<br>года | конец | 80000 | 120000 | 100000 | 100000 | 60000 |

До какого уровня инфляции данный проект эффективен?

Проанализировать данный проект, если внутренняя норма прибыли альтернативных проектов с таким же уровнем риска составляет 17 %.

### Решение.

Рассчитаем текущую доходность проекта:

$$
PV = \frac{80000}{1 + 0.17} + \frac{120000}{(1 + 0.17)^2} + \frac{100000}{(1 + 0.17)^3} + \frac{100000}{(1 + 0.17)^4} + \frac{60000}{(1 + 0.17)^5} = 299.2
$$

Рассчитаем чистую текущую доходность:

$$
NPV = -I_0 + PV;
$$
  

$$
NPV = -250000 + 299.2 = 49.2.
$$

Так как  $NPV > 0$ , то проект эффективен. Значение NPV показывает, что данный проект требует на 49,2 д. е. начальных инвестиций меньше, чем альтернативные проекты, генерирующие такие же денежные потоки в будущем.

Рассчитаем индекс рентабельности проекта.

$$
PI = \frac{PV}{I_0};
$$
  

$$
PI = \frac{299200}{250000} = 1,196.
$$

Значение индекса рентабельности, большее единицы, также говорит об эффективности проекта. Величина  $PI = 1,196$  показывает отдачу на кажлый вложенный рубль.

Оценим внутреннюю доходность проекта. Для этого запишем уравнение чистой текущей лоходности:

$$
NPV = -250000 + \frac{80000}{1+r} + \frac{120000}{(1+r)^2} + \frac{100000}{(1+r)^3} + \frac{100000}{(1+r)^4} + \frac{60000}{(1+r)^5}
$$

Рассчитаем значение чистой текущей доходности при различных значениях r.

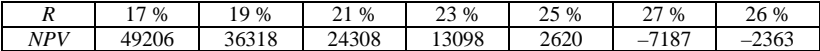

Таким образом, внутренняя норма доходности проекта находится между 25 % и 26 %.

Точное значение IRR можно получить, произведя вычисления с помошью ПЭВМ.

$$
IRR = 25.2 \%
$$
.

5. Чтобы рассчитать максимальный уровень инфляции, при котором NPV>0, используем формулу связи между реальной и номинальной процентными ставками:

$$
r = \hat{r} + i + \hat{r} \cdot i
$$

где r - номинальная процентная ставка;

 $\hat{r}$  – реальная процентная ставка.

В нашей задаче норма прибыли альтернативных проектов выступает в качестве реальной процентной ставки, а внутренняя норма прибыпи – в качестве номинальной

Отсюда

$$
i = \frac{r - \hat{r}}{1 + \hat{r}},
$$

$$
i = \frac{0,252 - 0,17}{1 + 0,17} = 0,07
$$

Итак, проект можно считать эффективным при уровне инфляции до  $7%$ 

#### БИБЛИОГРАФИЧЕСКИЙ СПИСОК

<span id="page-84-0"></span>1. Белько, И. В. Эконометрика. Практикум: учеб. пособие / И. В. Белько, Е. А. Криштапович. – Минск: Изд-во Гревцова, 2011. – 220 с.

2. Бурда , А. Г. Экономико-математические методы и модели: учеб. пособие (курс лекций) / А. Г. Бурда, Г. П. Бурда; Кубан. гос. аграр. ун-т. – Краснодар, 2015. – 178 с.

3. Губко, М. В. Теория игр в управлении организационными системами: учеб. пособие / М. В. Губко, Д. А. Новиков. – Минск: Синтег, 2002. – 139 с.

4. Дорохина , Е. Ю. Моделирование микроэкономики: учеб.пособие / Е. Ю. Дорохина, М. А. Халиков; под общ. ред. Н. П. Тихомирова. – Москва: Экзамен, 2003. – 222 с.

5. Исследование операций в экономике: учеб. пособие / Н. Ш. Кремер [и др.]; под общ. ред. Н. Ш. Кремера. – Москва: Юрайт, 2013. – 438 с.

6. Колеснев , В. И. Экономико-математические методы и модели в сфере АПК: пособие / В. И. Колеснев. – Минск, 2009. – Ч. 4. – 102 с.

7. Колеснев , В. И. Моделирование и оптимизация в АПК: сборник задач: учеб. метод. пособие / В. И. Колеснев. – Горки: БГСХА, 2014. – 231 с.

8. Леньков , И. И. Моделированиеипрогнозированиеэкономикиагропромышленногокомплекса / И. И. Леньков. –Минск: БГАТУ, 2011. – 228 с.

9. Ленькова , Р. К. Эконометрика и экономико-математические методы и модели в АПК: учеб. пособие / Р. К. Ленькова, С. П. Старовыборная. – Горки: БГСХА, 2012. – 240 с.

10. Ленькова , Р. К. Экономико-математические методы и модели: учеб. пособие / Р. К. Ленькова, Е. В. Гончарова. – Горки: БГСХА, 2011. – 220 с.

11. Математические методы в экономике и моделирование социальноэкономических процессов в АПК: учеб. пособие / В. А. Кундиус [и др.]. – 2-е изд., перераб. и доп. – Москва: Колос, 2001. – 287 с.

12. Математическое моделирование экономических процессов в сельском хозяйстве / А. М. Гатаулин [и др.]; под ред. А. М. Гатаулина. – СПб.: ООО «ИТК ГРАНИТ»,  $2009. - 432$  c.

13. Ленькова , Р. К. Моделирование и оптимизация производственных процессов в АПК: учеб. пособие / Р. К. Ленькова, Е. В. Карачевская. – Минск: РИВШ, 2018. – 236 с.

14. Экономическое моделирование в MicrosoftExcel / Д. Х. Мур [и др.]. – Москва: Вильямс, 2004. – 1024 с.

15. Новиков а, Н. В. Экономико-математические методы и модели: конспект лекций / Н. В. Новикова [Электронный ресурс]. – Минск, 2010. – Режим доступа: http://www.bsu.by/Cache/pdf/217743.pdf, свободный.

16. Орлова , И. В. Экономико-математические методы и модели: компьютерное моделирование: учеб. пособие / И. В. Орлова. – Москва: Вузовский учебник: Инфра-М, 2013. – 389 с.

17. Орлова , И. В. Экономико-математическое моделирование: практическое пособие по решению задач / И. В. Орлова. – Москва: Вузовский учебник: Инфра-М, 2013. – 140 с.

18. Федосеев , В. В. Экономико-математические методы и прикладные модели: учебник / В. В. Федосеев, А. Н. Гармаш, И. В. Орлова. – Москва: Юрайт, 2013. – 328 с.

19. Экономико-математические методы и модели: учеб. пособие / С. Ф. Миксюк [и др.]; под общ. ред. С. Ф. Миксюк, В. Н. Комкова. – Минск: БГЭУ, 2006. – 218 с.

20. Эконометрика и экономико-математические методы и модели: учеб. пособие / Г. О. Чистая [и др.] ; под ред. Г. О. Чистой, С. Ф. Миксюк. – Минск: БГЭУ, 2018. – 511 с.

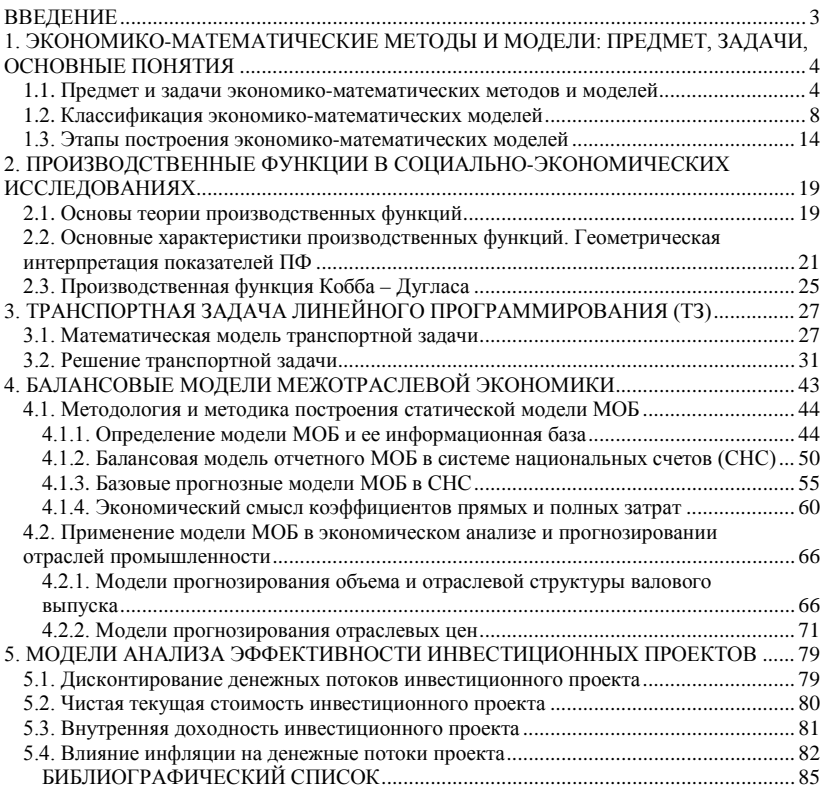

## СОДЕРЖАНИЕ

## Учебное издание

## **Ленькова** Раиса Константиновна **Карачевская** Елена Владимировна

# МОДЕЛИРОВАНИЕ В СОЦИАЛЬНЫХ И ЭКОНОМИЧЕСКИХ СИСТЕМАХ

## Пособие

Редактор *Е. П. Савчиц* Технический редактор *Н. Л. Якубовская*

Подписано в печать  $08.12.2022$ . Формат  $60\times84^1/_{16}$ . Бумага офсетная. Ризография. Гарнитура «Таймс». Усл. печ. л. 5,11. Уч.-изд. л. 4,27. Тираж 40 экз. Заказ .

УО «Белорусская государственная сельскохозяйственная академия». Свидетельство о ГРИИРПИ № 1/52 от 09.10.2013. Ул. Мичурина, 13, 213407, г. Горки.

Отпечатано в УО «Белорусская государственная сельскохозяйственная академия». Ул. Мичурина, 5, 213407, г. Горки.